# **A. Cover Page**

**Broad Agency Announcement 93-26** CURRICULUM DEVELOPMENT IN SOFTWARE ENGINEERING AND ADA

Category 1 and 3 Proposal

Proposal Title: Curriculum and Textbook Development Using Ada 9X for the Teaching of Object-**Oriented Concepts** 

**Technical Point of Contact:** 

Herbert L. Dershem **Department of Computer Science Hope College** Holland, MI 49422-8000  $(616)$  394-7510 dershem@cs.hope.edu

(On leave 1993-4 at the following address) **Department of Computer Science United States Air Force Academy USAF Academy, CO 80840**  $(719)$  472-3590 hdershem@cs.usafa.af.mil

**Administrative Point of Contact:** 

**Elliot A. Tanis** Dean for the Natural Sciences **Hope College** Holland, MI 49422-8000  $(616)394 - 7714$ tanis@physics.hope.edu

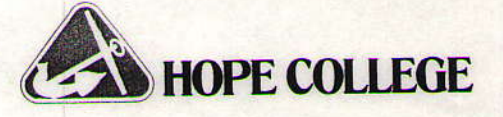

**DEAN FOR NATURAL SCIENCES** 

November 9, 1993

**BAA #93-26 ARPA/SISTO** 3701 North Fairfax Drive Arlington, VA 22203-1714

TO WHOM IT MAY CONCERN:

It is with significant enthusiasm and excitement that I endorse the ideas and concepts presented by the Department of Computer Science at Hope College in this proposal entitled "Curriculum and Textbook development using Ada 9X for the Teaching of Object-Oriented concepts."

The program described in this proposal is timely and innovative. It will allow students to take advantage of object oriented and advanced programming concepts in our curriculum through Ada 9X. The proposed curricular endeavor is welcoming of students and it is understanding of the variances in backgrounds that students bring with them, especially in contrast to other available object oriented programming environments. It is designed to meet students "where they are" and help students to achieve their fullest potential of understanding.

Hope College is committed to support this program in every way. My office will work with Professor Dershem in a coordinated fashion to insure programmatic success.

We are thankful for the opportunity to submit this proposal and we look forward to developing a vital program that will provide students with the tools necessary for future success in computer science.

Sincerely,

Elliot a Tanis

**Elliot A. Tanis** Dean for the Natural Sciences

#### **B. Description of the Project**

# **Statement of Work**

Scope

This project will result in the redesign of two courses, programming languages and object-oriented programming, so that they are based on the Ada 9X language. In addition, the project director will revise his programming languages textbook so that it includes a chapter on Ada 9X under the object-oriented paradigm, and will revise the use of Ada as an illustration of the imperative and concurrent paradigms to reflect changes made in Ada 9X.

# **Technical Approach**

Hope College is a four-year liberal arts institution with enrollment of approximately 2,700. The college has had a computer science department since 1974. The department presently consists of four full-time faculty members, three of whom hold Ph.D. degrees in Computer Science. The department graduates between 10 and 15 majors each year.

Object-oriented programming is currently taught in two places in the Hope College Computer Science curriculum. First, in the programming languages course, approximately two weeks is devoted to the object-oriented paradigm. The languages Smalltalk and C++ are introduced in accordance with the presentation of the topic in the textbook which is co-authored by the Project Director [1].

The second place that object-oriented programming in found is in a topics course which is offered following the Programming Languages course and which has the Programming Languages course as a prerequisite. The language used in this course in the past has been C++.

The first edition of the textbook mentioned above uses Ada as a language to illustrate the imperative paradigm. A second edition of this textbook has just been completed and will be published in 1994. In that edition the concurrent paradigm has been added and Ada is also used as a primary illustration of that paradigm. In the textbook's discussion of the object-oriented paradigm, both editions use the languages Smalltalk and  $C++$  as illustrations. In the second edition, a chapter is devoted to each of these languages.

Object-Oriented programming is one of the most important and popular topics in Computer Science today. Currently, the language of choice in most of industry and academe is C++. Ada 9X shows the promise that it might radically change this situation by providing object-oriented capabilities within a well-designed structured language. In order for this to happen, effective educatioal materials must be produced which present the object-oriented model in the context of the Ada 9X language.

The purpose of this project is to incorporate Ada 9X as a prototype language for the object-oriented paradigm into the programming language and object-oriented programming courses. The biggest hindrance to doing this in the near future will be the lack of textbooks which use Ada 9X to teach the object-oriented paradigm. This project is intended to address this problem by providing a timely revision of a textbook already on the market.

## **Specific Tasks**

Three major tasks are proposed in this project:

1. Writing a new chapter of the Dershem/Jipping textbook describing Ada 9X as it applies to the object-oriented paradigm. This chapter will be for inclusion in the next edition of this textbook.

2. Revising the discussion of Ada in the Dershem/Jipping text in relation to the imperative and concurrent paradigms to reflect the changes in Ada 9X.

3. Redesign the Programming Languages and Object-Oriented Programming courses at Hope College to base them on Ada 9X.

# **Time Frame of Effort**

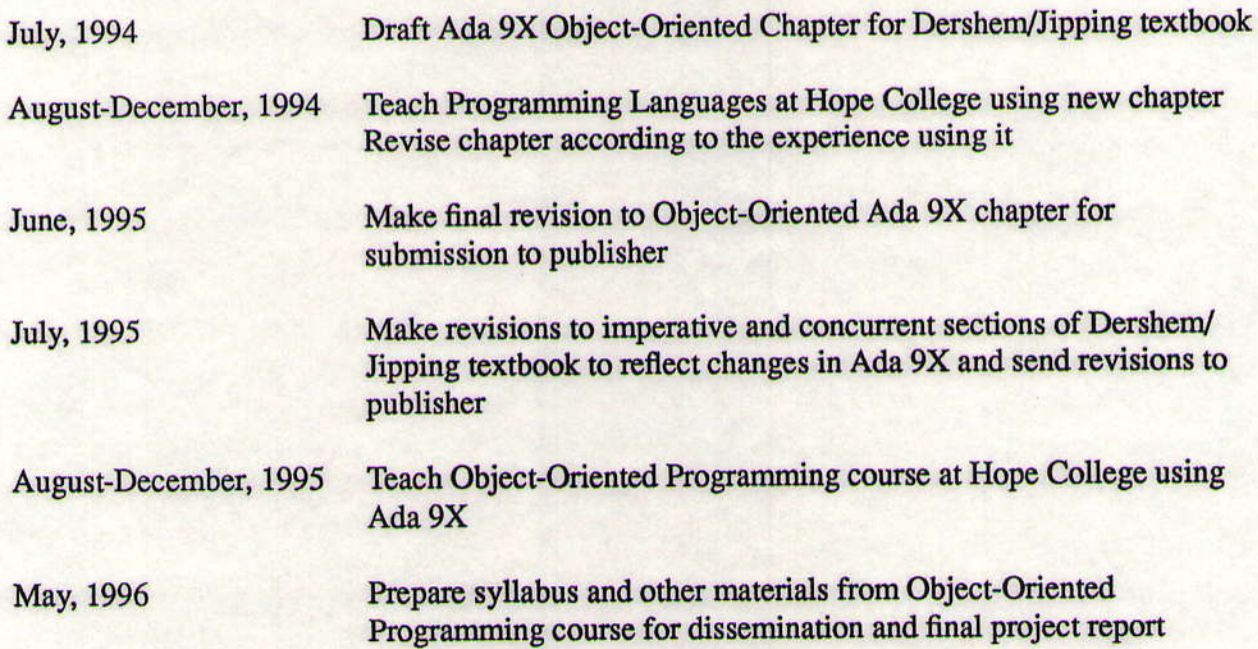

# **Summary of Anticipated Results**

This project will have two major results. The first will be a revision to the textbook Programming Languages: Structures and Models that will result in its third edition. This revision will contain a new chapter under the object-oriented paradigm that discusses Ada 9X as it represents that paradigm. It will also have revisions to the treatment of Ada under the imperative and concurrent paradigms to reflect the changes in Ada 9X..

The Table of Contents of the Second Edition of the Dershem/Jipping textbook is given below with annotations indicating the changes that will be made as a result of this project. Sections which

appear in bold will be modified to reflect changes in Ada found in Ada 9X. The new object-oriented chapter will appear between chapters 14 and 15 as indicated in the table.

I. Overview of Programming Languages

1. Introduction and Overview

1.1 What is a programming language?

1.2 Why study programming languages?

1.3A brief history of programming languages

2. Preliminary Concepts

2.1 Syntax specification

2.2 Semantics specification

- 2.3 Language translation
- 2.4 Language design characteristics

2.5 Choice of language

**II. Imperative Model** 

**3. Overview of Imperative Model** 

3.1 Data types and bindings

3.2 Execution units and scope of binding

**3.3 Control structures** 

4. Data aggregates

4.1 Data aggregate models

**4.2 Arrays** 

**4.3 Strings** 

**4.4 Records** 

**4.5 Files** 

4.6 Sets

**5. Procedural Abstraction** 

**5.1 Procedures as abstractions** 

5.2 Procedure definition and invocation

5.3 Procedure environment

**5.4 Parameters** 

5.5 Value returning procedures

**5.6 Overloading** 

**5.7 Coroutines** 

**5.8 Procedures in Ada** 

**5.9 Exceptions** 

**5.10 Exceptions in Ada** 

**6. Data Abstraction** 

**6.1 Abstract data types** 

**6.3 Encapsulation** 

**6.4 Parameterization** 

**6.5 Monitors** 

6.6 Data abstraction in Ada

7. Example Language - C

7.1 Philosophy and approach

7.2 Information binding

7.3 Control structures

7.4 Data aggregates 7.5 Procedural abstraction 7.6 Data abstraction 7.7 Common library functions 8. Example Language - Modula-2 8.1 Philosophy and approach 8.2 Information binding 8.3 Control structures 8.4 Data aggregates 8.5 Procedural abstraction 8.6 Data abstraction **III.** Functional Model 9. Overview of Functional Model 9.1 Functions 9.2 Functional programming 9.3 Functional languages 9.4 FP: a pure functional language 9.5 Evaluation of functional languages 10. Scheme - A Functional-Oriented Language 10.1 Basic components 10.2 Function definition 10.3 Examples 10.4 Comparison of Scheme to FP 11. ML - A Typed Functional Language 11.1 Features of ML 11.2 Examples 11.3 Comparison of ML to FP

**IV. Logic-Oriented Model** 

12. Overview of Logic-Oriented Model

12.1 Introduction to logic language model

12.2 A pure logic language

12.3 Database query languages

13. Prolog - A Logic-Oriented Language

13.1 Syntax of Prolog

13.2 Non-logic model features of Prolog

13.3 Example programs in Prolog

V. Object-Oriented Model

14. Overview of Object-Oriented Model

14.1 Components of Object-Oriented Model

14.2 Properties of Object-Oriented Model

14.3 An example

14.4 Comparison with imperative model

# [Chapter on Ada 9X will be added here]

15. Smalltalk - an Object-Oriented Language 15.1 Overview 15.2 Smalltalk syntax 15.3 Class hierarchy 15.4 Abstract classes 15.5 An example in Smalltalk 16. C++ - a Hybrid Object-Oriented Language 16.1 Overview 16.2 Components of C++ 16.3 An example in C++ VI. Distributed/Parallel Model 17. Overview of the Distributed/Parallel Model 17.1 Process definition 17.2 Invocation of processes 17.3 Data sharing 17.4 Interprocess communication 17.5 Synchronization **18. Concurrent Units in Ada 18.1 Process definition 18.2 Process invocation** 18.3 Data sharing **18.4 Interprocess communication 18.5 Synchronization** 18.6 Examples in Ada 19. Occam - a Parallel Language 19.1 Process definition 19.2 Process invocation 19.3 Data sharing 19.4 Interprocess communication 19.5 Synchronization 19.6 Examples in Occam

The second result of this project will be the design of an Object-Oriented Programming course based on Ada 9X. It is anticipated that in addition to its submision as a part of the report on this project, a paper describing the course will be submitted to the SIGCSE Bulletin.

# **Proprietary Claims**

The Project Director will retain proprietary rights to all modifications of the textbook, Programming Languages: Structures and Models. He will include an acknowledgement to DARPA in the book. He will have no other proprietary rights to any other material created as a part of this project.

# **C. Summary of Deliverables**

1. A new chapter of the Dershem/Jipping textbook on Ada 9X as an example of the Object-Oriented paradigm.

2. A list of revisions to be included in the Third Edition of Dershem/Jipping textbook to reflect changes to Ada 9X within the imperative and concurrent paradigms.

3. A syllabus and sample projects for an object-oriented programming course based on Ada 9X. These will be submitted in the form of a paper suitable for submission to the SIGCSE Bulletin.

# **D. summary of Schedule and Milestones**

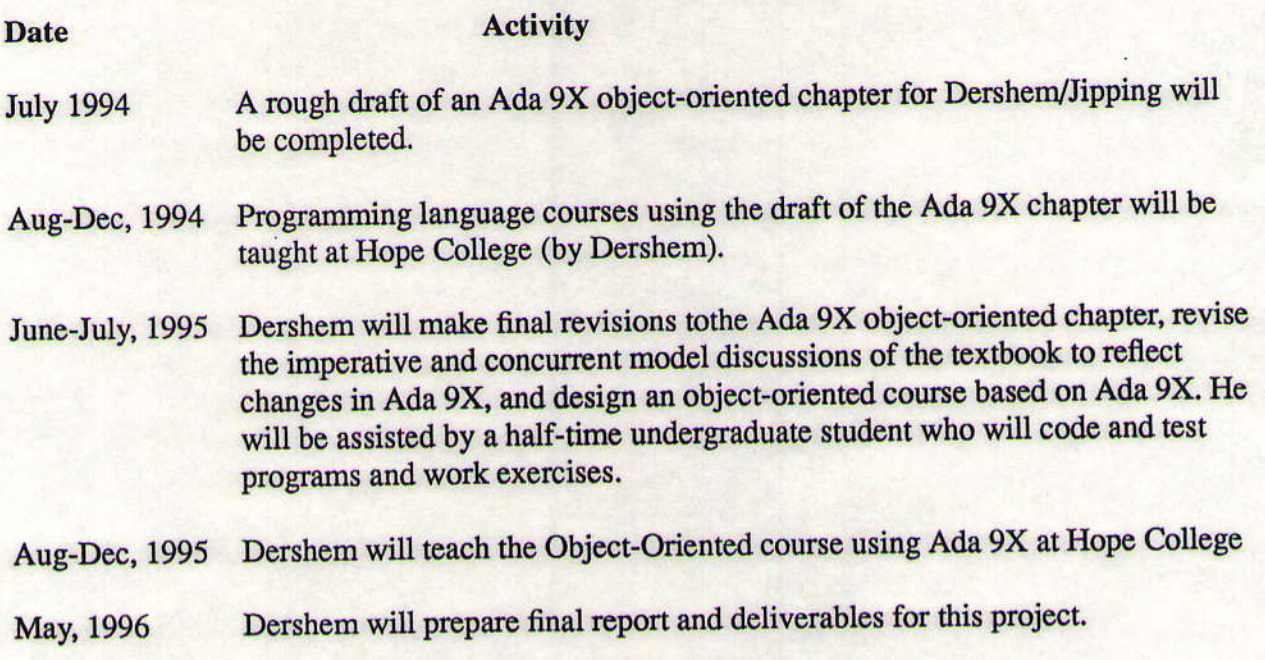

# **Key Personnel**

Herbert L. Dershem (Curriculum Vitae in Appendix) Effort expended: four months of full-time effort, directing all activities above

Undergraduate Assistant (to be selected during Spring Semester, 1995) Effort expended: two months of half-time effort

# **E. Previous Related Work**

Professor Dershem has been active in computer science curriculum development for more than twenty years. His first activity was in the design of a course that combined the teaching of statistics and computer science [1]. His work on that project was supported by a grant from the National Science Foundation and resulted in the publication of a laboratory manual for use in such a course [2].

Professor Dershem was also funded by NSF for the development of a modular approach to the teaching of introductory computer science [3]. As a part of this project, two modules on problem solving were produced [4] [5].

Professor Dershem has taught, worked with, and written about Ada extensively. Evidence of this is the textbook referenced previously [7] and its second edition [8] which is due for publication in 1994. In addition, the Project Director, while on leave during 1993-94 at the United States Air Force Academy, will teach a course on object-oriented programming using Ada 9X during the Spring 1994 semester. This will provide him with background information to assist in the initiation of this project.

In addition, Professor Dershem is presently completing work on a DARPA funded project to redesign the data structures course to use the Ada language. This project will be completed in June, 1994.

Professor Dershem is also the Principal Investigator for a Research Experiences for Undergraduates program funded by the National Science Foundation. This provides funds for six undergraduates to do research in each of three summers, 1992, 1993, and 1994.

Professor Dershem has also been active in curriculum development and in the activities of the Special Interest Group on Computer Science Education (SIGCSE) of the ACM. He served s program chair of the 1988 SIGCSE Symposium and edited the proceedings of that symposium [6].

This project will utilize the SUN network of the Hope College Computer Science Department. This network is describe in detail in the Appendix. Presently we run Meridian Ada on that network. The version of Ada 9X that we use for the proposed projects will depend upon the availability of compilers at the time.

# **Bibliography**

- [1] Dershem, H.L., A course on computing and statistics for social science, Proceedings of 1972 Conference on Computers in the Undergraduate Curricula, Atlanta, GA, 1972.
- [2] Dershem, H.L., Computer Exercises for Elementary Statistics, Compress, Inc., 1979.
- [3] Dershem, H.L., A modular introductory computer science course, SIGCSE Bulletin, 13(1):177-181, Feb, 1981.
- [4] Dershem, H.L., UMAP Module 477: Computer Problem Solving, Birkhauser Boston, Inc., 1981.
- [5] Dershem, H.L., UMAP Module 478: Iteration and Computer Problem Solving, Birkhauser Boston, Inc., 1981.
- [6] Dershem, H.L. (ed.), Proceedings of the Nineteenth SIGCSE Technical Symposium, Association for Computing Machinery, 1988.
- [7] Dershem, H.L. and Jipping, M.J., Programming Languages: Models and Structures, Wadsworth Publishing Company, 1990.
- [8] Dershem, H.L. and Jipping, M.J., Programming Languages: Models and Structures, Second Edition, PWS Kent Publishing Co., 1994. [to appear]

# **F. Cost Breakdown**

Task 1: Write a new chapter for the Third Edition of the Dershem/Jipping textbook describing Ada 9X as it applies to the object-oriented paradigm.

Two months full-time effort by project director (July, 1994 and June 1995) Offering of course using materials (August-December, 1995) - no project cost One month half-time assistance by undergraduate student (June 1995)

**Total Cost: \$17,034** 

Task 2: Revise text in Dershem/Jipping text in relation to imperative and concurrent paradigm to reflect changes in Ada 9X

Drafted by project director during offering of course (August-December, 1995) - no project cost One month full-time effort by project director (July, 1995) One month half-time assistance by undergraduate student (July, 1995)

**Total Cost: \$9,090** 

Task 3: Redesign of Programming Languages and Object-Oriented Programming courses at Hope College to base them on Ada 9X.

Course design and offering by project director (August-December, 1995) - no project cost One month full-time effort by project director to write up course and project results (May, 1996)

**Total Cost: \$8,340** 

# **Budget Summary**

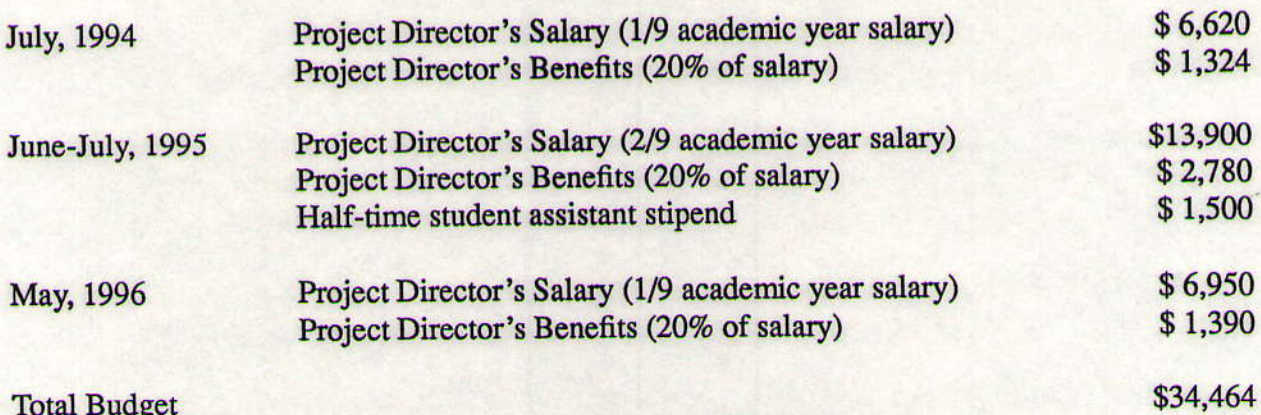

# **CURRICULM VITAE Herbert L. Dershem**

#### Education:

B.S. University of Dayton, 1965

M.S. (Computer Science) Purdue University, 1967 Ph.D. (Computer Science) Purdue University, 1969

Experience:

Hope College, Assistant Professor, 1969-1974

Associate Professor, 1974-1981

Professor, 1981-present

Chair of Computer Science Department, 1976-present

Oak Ridge National Laboratories, Visiting Research Scientist, 1977-1978 Boston University Overseas Program, Visiting Professor, 1982-1983

United States Air Force Academy, Distinguished Visiting Professor, 1993-1994

# Honors and Awards:

NDEA Fellow, Purdue University, 1965-1968 Honeywell Corporation Fellow, Purdue University, 1968-1969 Project COMPUTe Awardee, Dartmouth College, 1972 NASA/ASEE Summer Fellow, Goddard Space Flight Center, 1976 Oak Ridge Associated Universities Summer Fellow, 1977

#### Grants:

Co-director, "Introduction of the Computer in the Statistics Curriculum", NSF Office of Computing Activities, 1971-1973

Director, "A Modular Approach to the Introductory Course in Computer Science", NSF Local Course Improvement Program, 1978-1980

Co-Director, "A Microcomputer Laboratory for use in Teaching Statistics", NSF Instructional Scientific Equipment Program, 1979-1980

Director, "CSNET Membership in Support of Computer Science Research", NSF RUI Program, 1987-1990

Director, "Computer Science Undergraduate Research Program", NSF REU Program, 1992-1994

Director, "Use of Ada, Laboratories, and Visualization in the Teaching of Data Structures and Discrete Mathematics", DARPA Curriculum Development Grant, 1993-1994

Publications: (23 total, those pertinent to this project listed in Bibliography)

Other major sources of support: None

Related proposals pending: None

# **Appendix - Description of Hope College Computer Networks**

**Computer Science Department Sun Network Peripherals** Machine/Part

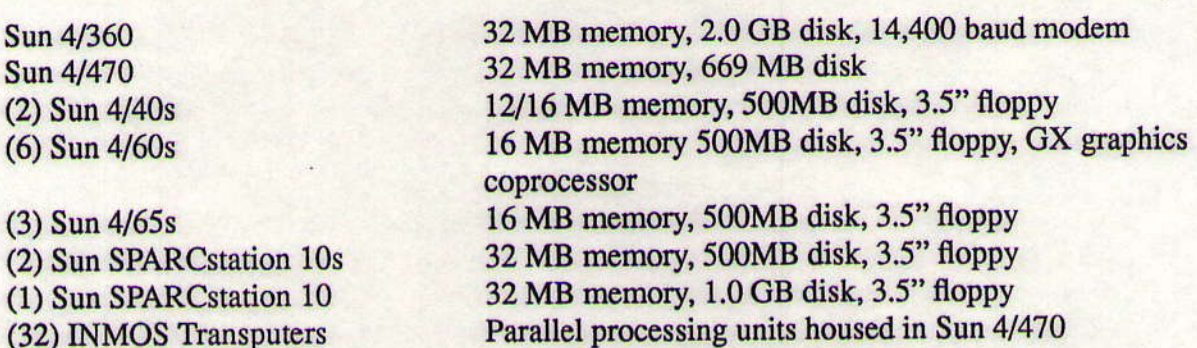

Lab software includes standard distributed SunOS/Unix software. This includes a distribution of Sun's OpenWindows, which is a version of the X windowing system. In addition, several packages have been purchased from various vendors including FrameMaker, SunGKS, SunPHIGS, SunLink DNI DECnet support software, Centerline CodeCenter and ObjectCenter, SunPC, and Adobe Transcript. INMOS languages and development software are available for the Transputers. The lab uses several public domain software packages including TEX, EMACS, and DECnet utilities.

The lab's software and hardware provide access to the Internet through a college-owned Merit routing equipment.

# **VAX Network**

The college owns two VAX 4000 systems which serve the entire campus community for academic, administrative, and library applications. This system is accessible from eleven locations on campus which have a total of 144 stations that are publicly available for student access. In addition, there are many other terminals available in offices and laboratories across the campus.

A wide selection of software is available on the VAX systems including the Verdix VADS system of Ada software development.

# **PC Network**

There is a Novell local area network in the building complex where this project will be conducted that connects 49 486 systems through a common file server. Twenty-eight of these systems are located in a computer classroom that includes one HP Laserjet III printer, and a projection system.

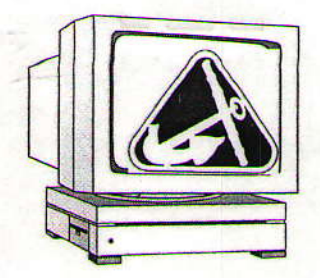

Hope College<br>Department of Compute<br>Holland, Michigan 494 Department of Computer Science Holland, Michigan 49422-9000 (676) 395-7570

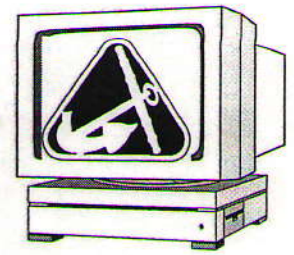

May 13, 1997

E@PY

Mike Shumate NCTAMS-LANT 9456 Fourth Avenue, Suite 200 Bldg V53, N9/M Naval Air Station Norfolk, VA 23511-2199

Dear Mike,

Enclosed you will find the Final Report for Air Force Contract# F29601-94-K-0033, Curriculum and Textbook Development Using Ada 9X for the Teaching of Object-Oriented Concepts. A complete set of deliverables is also enclosed.

It has been a pleasure working with you and I greatly appreciate the funding provided under this contract. Please let me know if you need any further information.

Sincerely,

Herbert L. Dershem, Chair

# Final Report

# Air Force Contract # F29601-94-K-0033

Curriculum and Textbook Developnent Using Ada 9X for the Teaching of Object.Oriented Concepts

> Herbert L. Dershem Department of Computer Science Hope College Holland. MI 49422-9000

> > May 13, 1997

# Summary of Activities

The table below indicates the activities that were carried out with support from this contract:

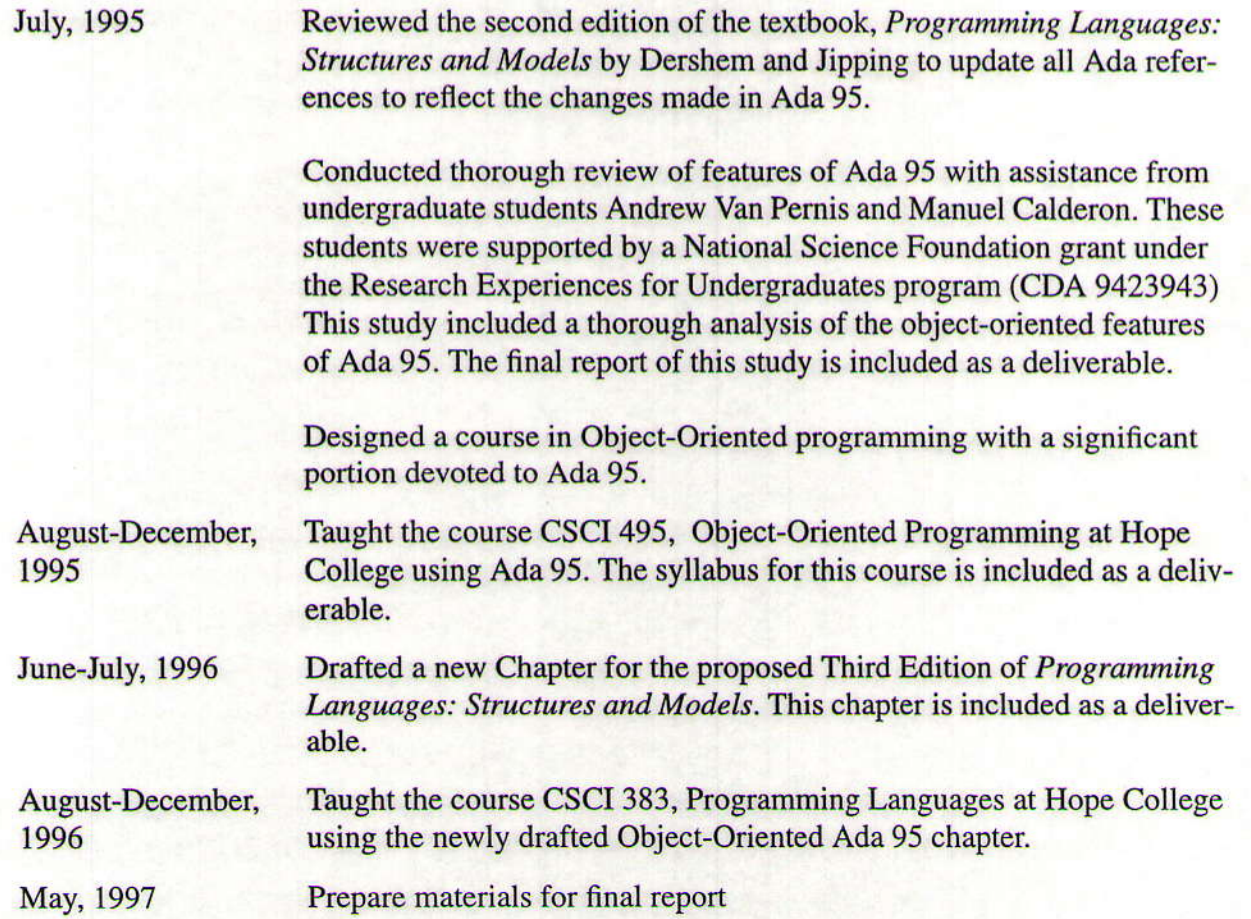

# **List of deliverables**

- 1. A Critical Evaluation of the Enhancements of Ada 95 by Andrew Van Pernis and Manuel Calderon
- 2. Syllabus for CSCI 495, Object-Oriented Programming
- 3. Proposed Chapter of Programming Languages: Structures and Models, Third Edition, The Object-Oriented Model in Ada 95.
- 4. Syllabus for CSCI 383, Programming Languages
- 5. Chapter outline for proposed Third Edition of Programming Languages: Structures and Mod $els$

# A Critical Evaluation of the Enhancements of Ada 95

by Andrew Pieter Van Pernis Manuel Calderón

Hope College Computer Science Summer Research 1995 Prof. Herb Dershem

# Table of Contents

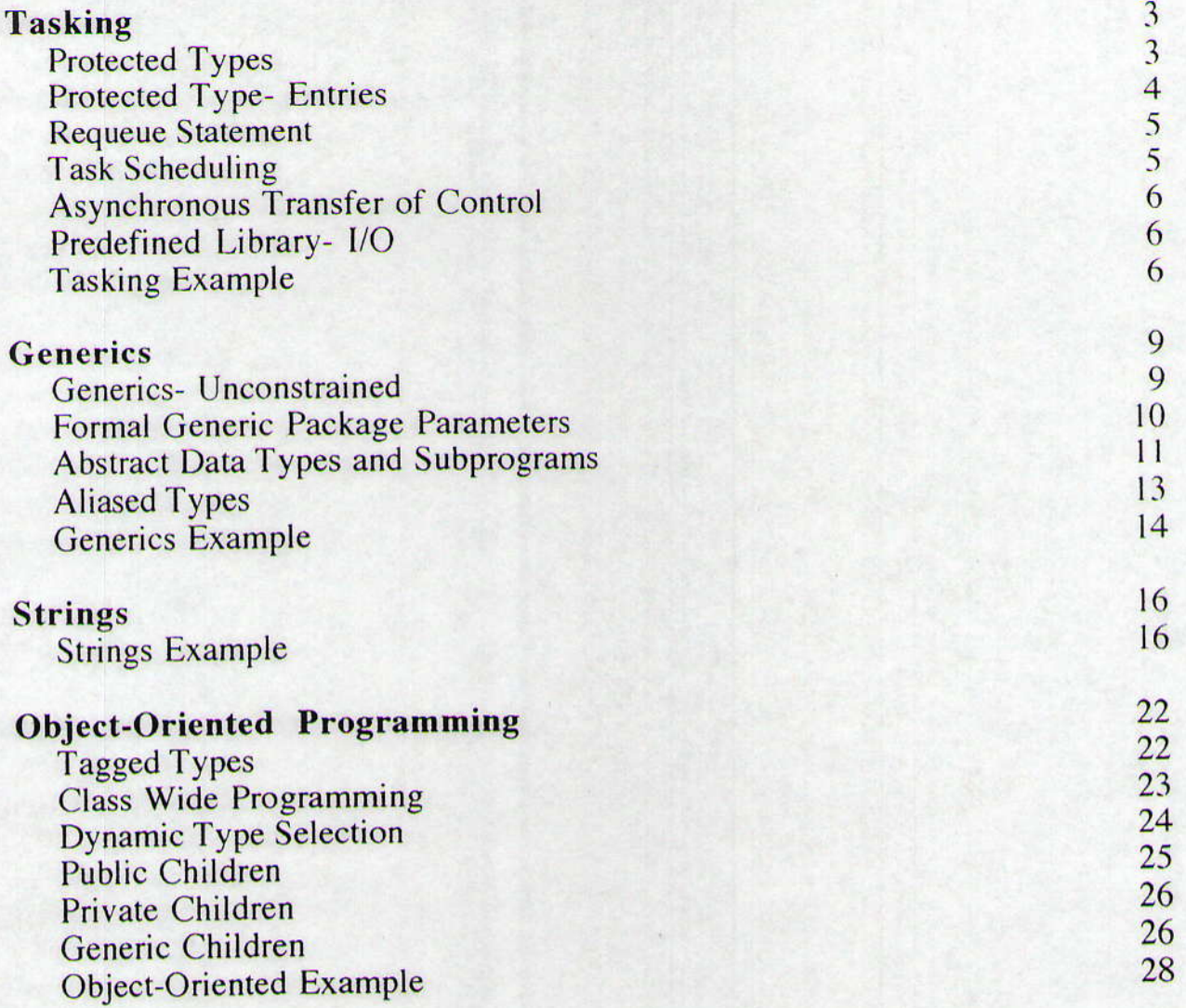

Many new features have been added to Ada 95 to enhance and expand the Ada programming language. These features affect four main categories of programming: tasking, generics, string manipulation, and object-oriented. All of the new features are improvements of Ada, but some are more useful then others. Furthermore, not all of the features are exactly what they appear to be upon a cursory examination. We will examinethese new features of Ada 95, comment on their usefulness, and list any difficulties in using these new features. We will also examine how these new features apply to tasking, generics, string manipulation and objectoriented programming.

#### TASKING

Tasking is one of the more useful features of Ada 83. It permitted different processes to run concurrently. Ada 95 includes several new features that make tasking more useful. These new features are explained below followed by an example that uses most of them.

as if on box cand, in the cast is so reliabilized in cross-

The features:

- 1. Protected Types
- 2. Protected Types Entries
- 3. Requeue Statement<br>4. Task Scheduling
- 4. Task Schedulins
- 5. Asvnchronous Transfer of Control
- 6. Predefined Library I/O

#### Protected Types

In order to simplify tasking, Ada 95 has included the protected type feature. A protected type is a type that contains a private part, which is used to pass information between tasks or allow several tasks to share information, depending on the protected type's subprograms. Attached to the protected type are subprograms ihat access and manipulate the private data. Since these subprograms are executed in a mutually exclusive manner, the integrity of the data stored in the protected type is insured. Thus, protected types help to eliminate the need for additional tasks to control the passing of information between various tasks.

A protected type can be defined in two ways. First a protected variable can simply be created.

protected Flag is procedure Get (Value: ltem); procedure Put (Value: Item): private Data: Item; end Flag;

#### protected body Flag is

-- Procedure and function bodies for the variable Flag

end Flag;

Second, an actual type can be defined as protected, and then variables of that type can be declared.

# protected type Flag Type is

-- As in the above example

Flag: Flag Type;

The subprograms of the protected type are then accessed through the dot notation found throughout Ada.

 $Flag.Get(X);$  $Flag.Put (Y);$ 

It is important to note that since functions in Ada have read-only access to the protected type, any number of tasks may execute functions on a protected type at the same time. Since procedures have the ability to change the values stored in the protected type, only one task may execute a procedure on a protected type at any given time, and no functions may access the protected type while that procedure executes.

Protected types are an incredibly useful feature when using tasks. Not only can protected types be used to create semaphores and flags, but they can also be used to prevent race conditions on data shared between tasks. Furthermore, since the actual value of the protected type remains private and can only be accessed through the defined subprograms, the abstraction of a semaphore or flag is maintained.

# **Protected Types - Entries**

Entries are procedures or functions belonging to protected types that have a certain condition, called the barrier. When an entry is called, the condition is evaluated. If the condition is true, then the entry body executes. If it is false, the entry call is queued until its condition becomes true. When an entry is queued, the task that called it halts. Therefore entry calls to the same protected element must be made from different tasks to have any impact.

In the following example, the entry is called "win\_or\_lose". When this entry is called, the variable "points" must be equal to "limit" or "-limit" for the body to begin execution. At the beginning of the program, this will not be true. Task one calls the entry "win\_or\_lose" at the beginning. Therefore it will be queued. During the execution of other tasks, the "barrier" will become true and "win\_or\_lose" will eventually execute. When the person playing this game gets "limit" or "-limit" points, a win or a loss is reported.

The example:

package for\_game is

protected type game is entry win\_or\_lose:

end game; end for game;

package body for game is

**protected** body game is

```
entry win or lose when ((points = limit) or (points = -limit)) is
- will get executed if the barrier is broken
-- it will display a message depending on points.
begin
   if points = limit then
      put_line("YOU WON !!!! ");
   else
       put line("YOU LOST ??? "):
   end if:
```
end win or lose;

end game: end for game;

Example of a call:

task one: task body one is

begin

my game.win or lose; end one:

-- this call will be queued, until the barrier -- becomes true.

#### **Requeue Statement**

When a requeue statement is executed, for example "requeue reset", entry "reset" is placed in the entry queue.

entry signal when true is -- barrier is always true begin

> -- WHERE THE REQUEUE STATEMENT IS USED. requeue reset;

end signal;

In the preceding code "reset" will be placed in the entry queue. When entry "signal" finishes executing, then all executable entries waiting in the queue will be executed. Following these, "reset" will execute if its barrier condition is true. A more complete example of requeue is given later.

#### **Task Scheduling**

Ada 95 expands the capability of tasks by allowing task scheduling, giving certain tasks are given priority over other tasks. Thus, when tasks enter a queue for a processor or other resource, tasks with a higher priority are given preference over those with lower priorities.

Task scheduling is added to any tasking program with a single statement in the specification of each task.

task Example is -Entries for task example

pragma Priority (Value); end Example;

The pragma priority statement assigns the task a priority between 0 and 30, with 30 as the highest priority, and 0 the lowest. When tasks are competing for a resource, the task with the highest priority will gain control of the resource first. If several tasks with the same priority are waiting for the resource they will be handled using a FIFO queue.

Task scheduling, once understood, is easy to implement and allows for greater control over the order of execution of tasks. Furthermore, including task scheduling in Ada 95 does not invalidate any Ada 83 code, since tasks default to the original FIFO queue method of scheduling if they are not assigned priorities. A further extension of task scheduling is interrupt priorities, which can be used when tasks need to immediately gain control of resources, as in an abort situation.

-- asynchronous transfer of control.

# **Asynchronous Transfer of Control**

The statement

select  $delay 2.0;$ 

then abort

end select:

seems to "not" be working. GNAT documentation says it is not yet implemented. It supposed to work so that the statements between the "then abort" and the "end select" are executed first. If they take longer to execute than the time specified after the "delay", execution is interrupted, and instead, the statements between the "delay" and the "then abort" are executed. When the statements take less time than specified in the delay, GNAT works fine. But, when execution is interrupted because time elapsed, a "segmentation fault" is reported.

#### **Predefined Library - I/O**

The Text IO library of Ada 95 remains virtually unchanged from that of Ada 83. Several useful new features have been added to it however, such as Flush, Look\_Ahead, and Get Immediate. Furthermore, in order to support programs written under Ada 83, no previously existing functions were removed or changed in any significant fashion.

The procedure Flush immediately flushes a buffer to a file, or to the current output depending on whether a file was specified. The Flush procedure is also important when working with tasks, since most implementations will have the tasks output to a buffer that will then be sent to the current output file when the task is completed, and not before, making debugging difficult. Flush simplifies the debugging process by forcing the output of a task to be immediately sent to the output file instead of remaining in the buffer until the task finishes executing. Look\_Ahead is a procedure that allows the user to determine the next character of a file and input without consuming it. The procedure Get\_Immediate reads the next character from a file or the current input file if one is available, and does not skip any line or page terminators like the standard get procedure. Other additions include Modular\_IO and Decimal\_IO as subpackages, and the ability to use the functions Set\_Error, Standard\_Error, and Current\_Error for error files. In general, the predefined library Text\_IO remains unchanged between Ada 83 and Ada 95, only a few, helpful features have been added to it.

# **An Example of Tasking**

The following example was taken from the Ada 95 rationale and was modified a little so that incorporates most of the Ada 95 features of tasking.

package for\_event is protected type event is entry wait; entry signal; private entry reset; occurred: boolean:= false; end event: end for event;

package body for\_event is protected body event is

> entry wait when occurred is begin put\_line("wait is executed"); flush: end wait:

entry signal when true is -- barrier is always true begin put\_line(" Signal is executed. "); flush: if wait'count  $> 0$  then  $occurred := true$ -- to make sure the waits are before requeue.  $delay(1.0);$ -- WERE THE REQUEUE STATEMENT IS USED. requeue reset; end if; end signal;

entry reset when wait'count =  $0$  is begin put\_line(" Reset is executed. "); flush:  $occurred := false$ ; end reset;

```
end event;
end for_event;
```
procedure main1 i s my\_event: event;

> task type one; task body one is pragma Priority (30); begin

dialwend feat

```
put_line (" First wait");
    flush:
    my_event.wait;
    put_line (" Second wait ");
    flush;
    my event.wait:
end one:
```
task two: task body two is pragma Priority (29); begin  $delay(1.0);$ put\_line(" First signal "); flush: my\_event.signal;  $delay(1.0);$ put\_line(" Second Signal"); flush: mv\_event.signal; end two:  $x$ : array $(1..3)$  of one; begin null:

end main1: <u> 1999 - John Stein, mars francouz</u>

Here is what happens when the preceding program executes:

First, the 3 "first waits" are queued (3, because there are 3 tasks of type "one"). Then the "first signal" gets called, this requeues "reset". Thus, "reset" is queued behind the 3 "waits". The 3 "waits" are now executed, and the "reset" follows. Then the same thing happens again with the "second waits" and "second signals".

The tasking features used in this example are:

Protected types: Type "Event" is a protected type.

Protected types - Entries: "Wait", "Signal", and "reset" are entries.

**Requeue Statement:** "requeue reset" is in entry "signal".

**Task Scheduling:** 

Task type "one" has a higher priority than task "two" therefore the tasks of the array will start execution to ensure that the 3 "first waits" are queued before the "signal" in task two is called. This enables the use of the requeue statement.

#### Predefined Library - I/O

"flush" is from the library  $I/O$ . Without "flush" we may be getting the output at an incorrect time and we won't really know what is happening. What happens without the "flush" is that the output goes into a buffer. This buffer is outputted to the screen only when the task finishes execution or when some other things happen. To be sure we get the output in the correct order, we use "flush". This ensures that the output is displayed on the screen when the "put" statement is reached.

#### GENERICS

With generics, we can save writing a lot of code. Generics allow us to write packages and procedures for an undetermined type (the generic parameter type) and instantiate the package/procedure for any type we need. For example, suppose we need a swap function for integers, one for reals, and one for characters. Instead of writing the same function 3 times, each time only changing the types in the parameters, we write a generic function, and instantiate it for integers, reals, and characters. We could also instantiate for strings and arrays, as you will see later. Ada 95 gives us new features that allow us to enhance Ada's generic capabilities, including generic packageswith unconstrained types (strings, arrays, etc.). Wewill first explain each new feature, then we will give a complete example that implements a generic stack, using these generic features.

The features:

l. Generics - Unconstrained parameters.

2. Formal Generic Package Parameters.

3. Other Improvements;

4. Abstract Types and Subprograms.

5. Aliased Types.

# Generics- Unconstrained

In Ada 83, generic packages did not accept unconstrained types as parameters. That is, we couldn't instantiate a package with the type "string" or some sort of array type. This limited us somewhat. Now, with this new feature, Ada 95 permits the use of unconstrained types as parameters to a generic.

This feature does, however, have a necessary limitation. We are not allowed to declare an uninitialized object of type  $T$  (the unconstrained parameter type) in the body of the generic. The following code will illustrate this limitation. Suppose we want to create a generic swap function for unconstrained type and let type "T" be the generic type:

```
procedure Swap (A, B: T) is<br>Temp: T;
                       - \le - This is not valid.
begin
       Temp := A;A := B:
       B := Temp;end Swap;
```
But when we write "Temp: T" we are declaring an (uninitialized) object of a generic unconstrained type, which we are not allowed to do. There are ways around this. We could still create the swap function using pointers, but this is a complex process.

The way to make a generic-unconstrained package is:

```
generic
       type T(\leq) is private;
package gen_stack is
```
end gen stack;

Functions or procedures that use the unconstrained type are written as follows:

procedure push(a: in T) is

be gin

"na push;

To instantiate the package for the type "string" we write:

package string gen stack is new gen stack(string);

At the end of this section I will give a complete example in which generics - unconstrained will be used and explained further.

#### **Formal Generic Package Parameters**

The concept of generic packages is expanded in Ada 95 with the addition of formal generic package parameters. Formal generic package parameters allow the user to define a generic package based on a previously compiled generic package, which is accepted as a formal parameter of the new generic package. T y comp generic package. Thus a generic package could be created for complex numbers that accepts one of the various float types for instantiation. Then another generic package that handles polar operations on complex numbers could be created and would accept any instantiation of the original complex numbers packages as a parameter upon its instantiation.

Incorporating formal generic package parameters into a program is fairly simple. If, as above, we were creating two generic packages, where one handled complex numbers and the other handled polar operations on complex numbers, these packages could be defined as

#### generic

Float\_Type is digits: package Generic\_Complex\_Numbers is type Complex is private:

> function "+" (Left, Right: Complex) return Complex;  $-(Similarly for -1, *, etc.)$

end Generic\_Complex\_Numbers;

#### and

with Generic\_Complex\_Numbers;

generic

with package Complex\_Numbers is new Generic\_Complex\_Numbers ( $\leq$ ); package Generic-Complex-Polar is

-- Types, functions, and procedures necessary for polar operations on complex number

end Generic Complex\_Polar;

Instantiation of these two packages is then accomplished by the following statements.

package Complex\_Floats is new Generic\_Complex\_Numbers(Float); package Polar\_Complex\_Floats is new Generic\_Complex\_Polar(Complex\_Floats);

package uses an unconstrained parameter such as There are several problems with this feature of Ada 95. First, if an original generic

#### generic

Float\_Type is digits  $\Leftrightarrow$ :

then a subtype or derived type of the unconstrained parameter must be declared if that type is needed within a second package that uses the original package as a formal generic package parameter. Second, given an instantiation of a generic package, no more than one new generic package may be instantiated within a single program using that original instantiated package as a formal generic package parameter. For example if there were three generic packages for complex numbers, GCNumbers, GCPolar, and GCVectors, where both GCPolar and GCVectors had GCNumbers as a formal generic package parameter, then the following instantiation of the three packages would be invalid.

package Complex\_Floats is new GCNumbers(Float): package Polar\_Complex\_Floats is new GCPolar(Complex\_Floats); package Vector\_Complex\_Floats is new GCVectors(Complex\_Floats);

This severely restricts the usefulness of formal generic package parameters. As far as could be determined from the existing documentation for Ada 95, this is a restriction imposed by Ada 95 and not specific to any implementation.

Lespite these filmitations, formal generic package parameters are still quite useful for<br>creating generic systems within Ada 95. This feature is just unable to reach its full potential with Despite these limitations, formal generic package parameters are still quite useful for the present system, but it still does greatly expand the usability and usefulness of generic pacKages.

# Abstract Data Tvpes and Subproerams

An Abstract Data Type is a type that serves as parent to other types. It can have data elements. that all its children inherit, and abstract procedures and functions that, although they don't do anything, require all children to have these subprograms as well.

For examole:

Suppose you have 3 different types of tires. The 3 tires have common features, but no tire has features that are a superset of the features of another tire. Thus, no tire inherits qualities from another. There is no reason that one of these tires should be the parent of any of the others. In this case, an abstract base\_tire\_type could contain the common qualities of all 3 tires, and then have each tire type inherit from base tire type.

An advantage is that this lets the programmer imitate the real world in a better way.

#### An example:

Consider a phone directory where information for "Basic" and for "Complete" can be stored. By "Basic," I mean relatives and all acquaintances. By "Complete" I mean close friends. Since I am mostly interested in "Complete," I want more information on them. Thus, the entries for "Complete" will allow me to enter more information.

The base\_type is "Basic\_Entry," which is in package called "Base\_Directory\_Entry". This abstract type has a data element called "Name". This requires all directory entries to have a name, (regardless of "Basic" or "Complete"). It also has an abstract procedure called "Display", requiring all directory entries to have a way of displaying themselves.

"Normal\_Entry" inherits from "Basic\_Entry" and adds a data element called "Telephone".<br>It also includes the procedure "Display". Remember, "Basic\_Entry" is the abstract type and has the abstract subprogram "Display". This their own "Display", such is the case here.

"Complete\_Entry" inherits from "Normal\_Entry and adds the data elements Address, Comment1, and Comment2. It also overwrites "Normal Entry"'s "Display".

The code for these types follows:

package base directory entry is

type basic entry is abstract tagged record name:  $string(1..100);$ 

end record:

<u>rash was a shekara ta kasa</u>

procedure display(be: in out basic entry) is abstract;

end base\_directory\_entry;

package normal\_directory\_entry is

package int io is new integer io(integer); use int io:

type normal entry is new base directory entry basic entry with record

telephone:  $string(1..100)$ ; end record:

**procedure** display(ne: in out normal entry);

```
type complete entry is new normal entry with
   record
       address: string(1..100);
       comment1:string(1..100);
       comment2:string(1..100);end record:
```
procedure display(ce: in out complete\_entry);

end normal directory entry;

package body normal directory entry is

procedure display(ne: in out normal\_entry) is begin

put(" Name : "); put line(ne.name);

put("Telephone: "); put\_line(ne.telephone); end display;

procedure display(ce: in out complete entry) is begin was attendingly a stool to family include

display(normal\_entry(ce));

put(" Address : "); put\_line(ce.address); Put(" Comment1:"); put\_line(ce.comment1);  $PUT("Comment2 : ");$  put line(ce.comment2): end display;

end normal\_directory\_entry;

#### **Aliased Types**

 $\ddotsc$ 

Pointers have been greatly enhanced in Ada 95 through the use of aliased types. Previously it was not possible to create pointers to objects declared as variables or constants. The addition of aliased types to Ada 95 allows a pointer to point to an object, instead of needing to be dynamically created as before. Aliased types are used in the following manner

type Float Ptr is access all Float: type Const Ptr is access constant Float:

saou dinase vwanit wanta za soosi southanit alsh in conta Pointer1: Float\_Ptr; Pointer2: Const\_Ptr; enterprise the constant of the constant of the constant of the constant of the constant of the constant of the constant of the constant of the constant of the constant of the constant of the constant o G: aliased constant  $Float := 9.8$ ;

 $Pointer1 := A'Access;$  $Pointer2 := G'Access;$ 

In the definition of an access type, the all qualifier indicates pointers which will point to aliased variables and thus have read and write access, whereas the constant qualifier indicates those that will only have read access to the variable to which they point.

Aliased types now allow for easy manipulation of pointers, without the worries of dangling references. Furthermore, aliased types allow pointers to point to constant values, restricting such pointers to read only, even when they point to a variable. Furthermore, constant pointers and variable pointers cannot be interchanged, but constant pointers need not point to a constant. For example

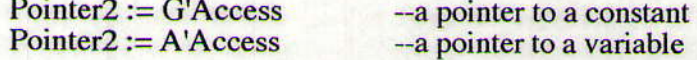

since Pointer2 is of Const\_Ptr type, Pointer2 would have read access only to G or A with the above assignment statements, even though A is a variable. Conversely, a variable pointer could

dianded as hour things and con-

termining one could put its an

exposing to Song ched Hermin

ned prosponds to hist, some report

that was a some an agaptant

whit seconds is disturbation an ori

not be assigned to point to a constant.

Although they are not very useful for creating large linked-lists or other pointer structures, aliased types can be used for creating small linked structures. The problem with creating large linked structures with aliased types is that each node needs to be declared as a variable. While this eliminates the problem of dangling references, it is not very efficient, nor is it as dynamic as a true linked structure. Of course, a linked structure using aliased types would be easy to rearrange and manipulate as necessary, since the pointers can be directly assigned to point to the various nodes, without the need of a temporary pointer to hold on to a disconnected node, which would become a dangling reference in a normal linked structure. Furthermore, aliased types can be used to point into the middle of composite types. Thus, it is not necessary to create a pointer to a record, to access some field of that record, but rather the pointer can be assigned to point directly to the desired field, as long as that field is marked as aliased.

#### **An Example of Generics**

The following example implements a stack of anything. That is, the statement

# package int\_stack is\_new stack(integer);

instantiates a stack of integers. The same can be accomplished with strings or any other type. constrained or unconstrained.

The same problem occurs here as in the "swap" function. To have a linked list we need to declare a record in which one of the elements is of type T (the generic unconstrained type). As you know by now, we cannot do that. The way around this is to use pointers or as they are called in Ada "access variables". That is, in the record, instead of having an element of type T, we have a pointer to it (an access variable to type T). Therefore, the record contains one element that is a pointer to T, and another that is a pointer to the next element (since the stack is implemented as a linked list).

It turns out that the "generic unconstrained" feature can be used to create many different kinds of data structures, such as stacks, binary search trees, hash tables and so on. This is very useful, because, for example, AVL trees are not trivial to rewrite each time we need them for a different type. This way, we just instantiate our generic AVL tree for the type we need and that is it.

The code for the generic stack is as follows:

-- This implements a stack of unconstrained type T.

-- It has procedure push and function pop.

-- Push: takes an element of type T.

-- pop: returns an element of type T.

with ada.text\_io, ada.strings.unbounded, ada.integer\_text\_io, ada.float\_text\_io; use ada.text\_io, ada.strings.unbounded, ada.integer\_text\_io, ada.float\_text\_io;

generic

type  $T(\le)$  is private; package gen\_stack i s type T access is private; type list\_node;

#### type linked list is access list node; type list\_node is record -- this will be pointing to the data T pdata: T\_access; next : linked\_list; end record; *i* : integer;

-- were the stack will be.

deres been in papier bowsle wires in the visit

base to this coard full a world game said and

end brand the secret program

en, and museum, Lab 4 fol a

skan biriningarrijandık diler

#### procedure push( $a$ : in T); function pop return T;

II: linked list;

#### private

-- pointer to the generic type T type T\_access is access all T:

end gen\_stack;

```
package body gen stack is
    stack_error: exception;
```

```
procedure push(a: in T) is
                             anot to antice oil) in her to base out amount not anot over
    temp : linked_list;
begin
    temp := new list_node'(new T'(a), ll);
    ll := temp;
end push;
```

```
function pop return Tis
-- if it is null, then it will return null
    temp: linked_list;
begin
    if || = null then
         raise stack_error; -- raise an exception
    else
         temp := II;
         II := II.next;return temp.pdata.all;
    end if:
end pop;
```
end gen\_stack;

The following shows how to instantiate a stack and use it.

```
procedure main is
       package string_gen_stack is new gen_stack(string);
       use string_gen_stack;
       push("Hello");
       push(" Manuel ");
```
#### put(pop); put(pop); end main;

The program would output:

**Manuel Hello** 

#### **Strings**

Previously, Ada did not support strings to a large extent. Although the string type was defined, it only allowed strings of fixed length, and the only operations defined for the string type were concatenation and comparison. Thus, a major expansion to Ada 95 is the predefined libraries for strings. There are several new packages covering fixed length, bounded, and unbounded strings, as well as character mapping between strings. Fixed length strings are strings which have a set length and must be padded if the desired string is not long enough to fill the string. Bounded length strings have a maximum length, but do not necessarily have to fill that length. Unbounded strings are strings which can be of any length.

Many new functions are defined within each of these packages for the different types of strings. Some of the most important functions are those which allow the user to convert between the three string types. The majority of the functions are for manipulating strings, such as concatenation, returning the head or tail of the string or counting the number of occurrences of a substring within a string. As well as functions for manipulating the string types, there are comparison functions defined for bounded and unbounded strings. All of these new predefined library packages add significantly to Ada 95, by making it simpler and more efficient for the user to work with strings.

Instead of detailing all of the functions and procedures defined in the new predefined library packages, only those functions or procedures used in the example program will be examined after the actual program. For more information refer to appendix A.4 of the Ada 95 Reference Manual.

# **An Example Program for Strings**

The program in this example excepts message strings of up to 256 characters in length and encodes or decodes. The code used by the program to translate messages is entered by the user and is stored as a character mapping function.

with Text\_IO; use Text\_IO;

with Ada.Characters.Handling; use Ada.Characters.Handling;

with Ada.Strings.Unbounded; use Ada.Strings.Unbounded;

with Ada.Strings.Bounded; use Ada.Strings.Bounded;

with Ada.Strings.Fixed; use Ada.Strings.Fixed;

with Ada.Strings.Maps; use Ada.Strings.Maps;

procedure CodeMaker i s

package CodeStrings is new Generic\_Bounded\_Length(26); use CodeStrings;

protected type Messages is

function Read return Unbounded\_String; procedure Add (NewMessage: Unbounded\_String); procedure Clear;

#### private

TheMessage: Unbounded\_String := Null\_Unbounded\_String; end Messages; protected body Messages is

function Read return Unbounded String is begin return TheMessage;

end Read;

procedure Add (NewMessage: Unbounded String) is begin TheMessage := TheMessage & NewMessage; end Add;

procedure Clear is begin TheMessage := Null\_Unbounded\_String; end Clear:

end Messages;

WillSelfDestruct,CodedMessage,DecodedMessage: Messages;

```
task Encoder is
```
entry Incoming(Message: Unbounded\_String); entry CodeDefn(Original,Code: Bounded\_String); entry Quit; pragma Priority(5);

```
end Encoder;
```
task body Encoder is

type MapPtr is access all Character\_Mapping;

CodePtr: MapPtr; Map: aliased Character\_Mapping; Finished: Boolean := False:

# begin

loop

select

accept Incoming(Message: Unbounded\_String) do put\_line("<<<Encoding>>>"); declare Copy: String:= To\_String(Message); begin  $Copy: = To \_Lower (Copy);$ 

Translate(Copy,CodePtr.all);

CodedMessage.Add(To\_Unbounded\_String(Copy));

WillSelfDestruct.Clear: DecodedMessage.Clear;

```
end;
```
put\_line("<<<Complete>>>"); end Incoming;

#### or

accept CodeDefn(Original,Code: Bounded\_String) do

```
Map := To_Mapping(To_String(Original),To_String(Code));
                CodePtr := Map'Access;end CodeDefn;
       oraccept Quit do
                Finshed := True;end Quit;
        else
            delay(1.0);end select:
        exit when Finished:
    end loop:
end Encoder:
task Decoder i s
    entry Incoming(Message: Unbounded_String);
    entry CodeDefn(Original,Code: Bounded_String);
    entry Quit;
    pragma Priority(3);
end Decoder;
task body Decoder is
    type MapPtr is access all Character_Mapping;
    CodePtr: MapPtr;
    Map: aliased Character_Mapping:
    Finished: Boolean := False:
begin
    loop
        select
             accept Incoming(Message: Unbounded_String) do
                 put_line("<<<Decoding>>>");
                 declare
                     Copy: String:= To_String(Message);
                 begin
                     Copy:= To_Lower(Copy);
                     Translate(Copy,CodePtr.all);
                     DecodedMessage.Add(To_Unbounded_String(Copy));
                     WillSelfDestruct.Clear;
                     CodedMessage.Clear;
                 end;
                 put_line("<<<Complete>>>");
             end Incoming;
         \overline{\text{or}}accept CodeDefn(Original,Code: Bounded_String) do
                  Map := To_Mapping(To_String(Code),To_String(Original));
                  CodePr := Map'Access;end CodeDefn;
         oraccept Quit do
                  Finished := True;end Quit;
          else
```
18

```
delay(1.0);end select:
        exit when Finished:
    end loop;
end Decoder;
```
task CreateCode is entry NewCode: entry Quit; pragma Priority(7); end CreateCode: task body CreateCode is Finished: Boolean := False; begin loop

#### select

```
accept NewCode do
```
declare

Original: Bounded\_String := Null\_Bounded\_String; Code: Bounded\_String := Null\_Bounded\_String; OriginChar, CodeChar: Character;

begin

put\_line("Enter a '.' to exit");

```
loop
```
put("Enter the character of the original text: "); get(OriginChar); skip\_line;

```
if Original C C C C C D D
```
# exit;

else

if (CodeStrings.Count(Original,To\_Set(OriginChar))>0) then put\_line("That character has already been entered.");

elsif not(Is\_Letter(OriginChar)) then

put\_line("That character is not valid.");

```
else
```
OriginChar: = To\_Lower(OriginChar);

Append(Original,OriginChar);

```
loop
```
put("Enter the character of the coded text: "); get(CodeChar);

```
skip_line;
```
if (CodeStrings.Count(Code,To\_Set(CodeChar))>0) then put\_line("That character has already been entered.");

the main provide the a

```
else
```
Append(Code,CodeChar);

#### exit;

end if:

end loop;

```
end if:
```
end if;

exit when Length(Original) =  $26$ ;

end loop;

```
Encoder.CodeDefn(Original,Code);
                         Decoder.CodeDefn(Original,Code);
                     end;
                 end NewCode:
            oraccept Quit do
                     Finshed := True;end Quit;
            else
                 delay(1.0):
            end select;
            exit when Finished;
        end loop:
    end CreateCode:
    task Controller is
        pragma Priority(0);
    end Controller;
   task body Controller is
        Choice: Character;
        Finished: Boolean := False;
        Message: String(1..256);
        Length: Natural:
    begin
        delay(5.0);loop
            Flush;
            new_line;
            put_line("Would you like to:");
            put_line("
                         1). Enter a Message");
            put_line("
                         2). Encode a Message");
                         3). Decode a Message");
            put_line("
                         4). Change the Code");
            put_line("
            put_line("
                         5). View the current encoded message.");
            put_line("
                         6). View the current decoded message.");
             put_line("
                         7). Clear all messages.");
            put_line("
                         8). Quit");
             new_line;
             put("Enter your choice (1-8): ");
            get(Choice);
            skip_line;
             new_line;
            case Choice is
                 when '1' \Rightarrow put\_line("Enter the message below: ");get_line(Message,Length);
                                           WillSelfDestruct.Add
(To_Unbounded_String(Message(1..Length)));
                 when '2' => Encoder.Incoming(DecodedMessage.Read & WillSelfDestruct.Read);
                                           put_line("The coded message is: ");
                                           put_line(To_String(CodedMessage.Read));
                 when '3' => Decoder.Incoming(CodedMessage.Read & WillSelfDestruct.Read);
                                           put_line("The decoded message is: ");
```

```
20
```
```
put_line(To_String(DecodedMessage,Read));
when 4' \Rightarrow CreateCode. New Code:
when '5' \Rightarrow put_line("The current encoded message is: ");
                          put line(To_String(CodedMessage.Read));
```
when  $6' \Rightarrow$  put line("The current decoded message is: "):

put\_line(To\_String(DecodedMessage,Read));

when  $7'$  => WillSelfDestruct.Clear:

CodedMessage.Clear: DecodedMessage.Clear;

when  $\mathcal{B}' \Rightarrow$  CreateCode.Ouit:

Encoder.Ouit: Decoder.Ouit:  $Finitely := True$ :

when others  $\Rightarrow$  put\_line("That choice is not valid.");

end case; new\_line;

exit when Finished: end loop; end Controller;

#### begin

CreateCode.NewCode:  $delay(1.0)$ ; end CodeMaker:

The following functions and procedures were used in the example program and are from the library packages Ada.Characters.Handling, Ada.Strings.Unbounded, Ada.Strings.Bounded, Ada.Strings.Fixed, or Ada.Strings.Handling. It is important to note that many of the subprograms exist as both functions and procedures.

First, bounded length strings are implemented by using a generic package, so bounded length strings were instantiated to be of length 26 in order to hold the entire alphabet.

The '&' operator takes two strings of the same type (bounded, unbounded, or fixed length) and concatenates them into one string.

A character mapping function can be defined through the use of the function To Mapping which accepts two fixed length strings and returns a function which will map a character in the first string to a corresponding character in the second.

The function To\_String will convert either an unbounded or a bounded string to a fixed length string with a length matching that of the original bounded or unbounded string. The functions To Unbounded String and To Bounded String will convert fixed length strings into unbounded and bounded length strings respectively.

To Lower is a function that takes a string and converts all of its characters to lower case.

The procedure Translate takes a string and translates it using a character mapping function provided as one of the parameters to the procedure.

The function Count counts the number of instances of a specific substring or character within a string.

The Boolean function Is Letter determines whether or not a character is one of the letters of the alphabet.

Append is a procedure that adds a character or substring to the end of a string.

The function Length returns the length of a string.

It is important to note that get and put procedures are only defined for fixed length strings. Thus, in the example program, the size of the message is limited to 256 characters because it must be read as a fixed length string, but it is converted to an unbounded string for use within the

program. The problem of only being able to read and write fixed length strings can be solved in a number of ways. The simplest method to output either a bounded or unbounded string is to use the To String function like so

put line(To String(The Bounded or Unbounded String);

Reading strings of indeterminate length as input is a little more difficult. The string could be read character by character and each character could be added onto the end of the string as it was read; which would work well for unbounded strings, but would require a large amount of error checking for unbounded strings. Or, string input could be broken up into smaller fixed length strings which are then concatenated together to form the entire string. The easiest solution, of course, is to limit the length of string being entered to a set length, which would by definition make it a fixed length string.

#### **Object-Oriented Programming**

The are three main components to object-oriented programming, encapsulation, inheritance, and polymorphism. Encapsulation was provided in Ada 83 through the use of packages. Ada 83 also provided inheritance with derived types. The addition of polymorphism has made Ada 95 a true object-oriented language. The new features in Ada 95 which are related to polymorphism are

- 1. Tagged Types
- 2. Class Wide Programming
- 3. Dynamic Type Selection
- 4. Public Children
- 5. Private Children
- 6. Generic Children

#### **Tagged Types**

Polymorphism is added to Ada 95 through the addition of tagged types. The inheritance of tagged types allows for the creation of derived types simply and efficiently. This inheritance is extended to all types derived from the original type. This can be seen in a simple example which has the following hierarchy

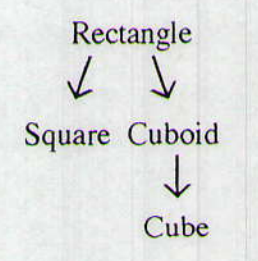

In the above example Cube inherits from Cuboid which inherits from Rectangle even though Cuboid is not defined as tagged.

Tagged types allow for object oriented classes to be defined easily. Any functions or procedures which immediately follow a tagged type definition will be the operations associated with the class defined by the tagged type and will be the operations inherited by children of the tagged type. Thus, the hierarchy above could be created as follows

type Rectangle is tagged with record Length: Float: Width: Float; end record: function Size(R: in Rectangle) return Float is begin return R.Length \* R.Width: end Size: type Square is new Rectangle with null record;

type Cuboid is new Rectangle with record

Height: Float:

end record: function Size(C: in Cuboid) return Float is begin return C.Length \* C.Width \* C.Height;

end Size:

#### type Cube is new Cuboid with null record:

The first class, Rectangle, is the base class from which all of the other classes inherit. It consists of a record with two fields, Length and Width. There is also one function defined for the class, Size, which computes the area of the rectangle. The next class, Square, is an exact duplicate of Rectangle, since the record is not expanded, no new functions or procedures are defined, and the inherited function Size is not redefined. In a more complex structure, where a perimeter function was defined for Rectangle as well, the difference between Square and Rectangle could be more readily seen, since Square's perimeter function would be different from Rectangle's. Cuboid is also derived from Rectangle, but it expands the record by adding the field Height. Furthermore, with the addition of Height, the function Size must be redefined for Cuboid. Finally, similar to Square, Cube is an exact duplicate of its parent Cuboid.

Another important feature of tagged types is that new types derived from an original tagged type can be placed in separate packages and compiled separately. This allows for extension without disturbing the existing code further promoting encapsulation, since each class is contained within a separately compiled program unit.

#### **Class Wide Programming**

A useful extension of tagged types is class wide programming. For each tagged type T there is a type T'Class, to which any type derived from T can be converted. This is very useful because it allows T and all types derived from T to be passed as parameters to procedures or functions. Furthermore, pointers can be created to point to a class wide type declaring them to be

#### type Class\_Ptr is access T'Class:

Then if a primitive operation is called using either the pointer or the parameter the program will implicitly choose the operation appropriate to the type of the class wide object. This choice of appropriate operation to match the class wide type is called dispatching.

Thus, as in the example hierarchy from tagged types, a pointer to a class wide type could be assigned to point to Rectangle first, then to Square, then Cuboid, and finally to Cube. After the pointer is assigned, it could be passed as a parameter to a procedure which calls the primitive

operation Size on the pointer, and since the pointer is a pointer to a class wide type the program automatically selects the appropriate Size function for each of the different types.

type Class\_Ptr is access Rectangle'Class;

Shape Ptr: Class Ptr: A: Rectangle; **B:** Square: C: Cuboid: D: Cube:

procedure Shape\_Size (Shape: in out Class\_Ptr) is

begin

Size(Shape.all):

end Shape Size:

Shape  $P$ tr.all := A: Shape Size(A); Shape  $P$ tr.all := B; Shape  $Size(B)$ :  $- etc.$ 

This can also be accomplished without the use of pointers. A procedure can be defined so that its parameter is a class wide type. Then the procedure can be called on each shape and again the primitive operations are called as appropriate.

procedure Shape\_Size (Shape: in out Rectangle'Class) is

begin

```
Size(Shape);
end Shape Size:
Shape_Size(A);
Shape_Size(B);
-- etc.
```
It is important to note that when using pointers to class wide types, the pointer must be initialized to point to the value of the class wide type when storage is allocated to it. Thus, in the example program, in order for a pointer to point to Rectangle, an object of type Rectangle must first be defined, and then the pointer must be initialized to that object.

#### **Dynamic Type Selection**

Ada 95 is further enhanced through the addition of dynamic type selection. Basically, dynamic type selection allows the definition of pointers to subprograms. Furthermore, these pointers can be used to pass the subprograms as parameters to other subprograms, which greatly expands the capabilities of Ada 95.

Pointers to subprogram units can be defined in two ways. A pointer to a function would

#### be defined as follows

type Function\_Ptr is access function (A: Type1; B: Type2; ...) return Value\_Type;

Thus, Function\_Ptr is an access type to any function which has a first parameter of Type1, second parameter of Type2, etc. and returns a value of Value\_Type. A pointer to a procedure is much simpler.

# type Procedure\_Ptr is access procedure (A: Type1; B: Type2; ...);

Procedure\_Ptr is an access type to any procedure which has parameters of Type1, Type2, etc.

Dynamic type selection has a large variety of possible uses. It can be used to construct a queue of procedures to be executed on a certain variable or variables. Or it can allow a procedure to call other functions or procedures based on selection routines within the first procedure. Also, it could be used to create a function which calls another function, passed as a parameter, repeatedly. Yet, it is the simple elegance of its use that is the most outstanding aspect of this feature.

#### **Public Children**

Ada 95 allows packages to be structured into hierarchical libraries, in which child packages can be created from existing packages. This allows for packages to be expanded without the need for recompiling or disturbing working code. A public child is a child package which is visible outside of the hierarchy in which it exists. Although its visible declarations do not have access to the private part of its parent, a public child's private part and body can both access the private part of its parent.

Child packages are easily defined in Ada 95. If for example a package for floating point complex numbers existed, and was called Complex\_Numbers, then a child package which would handle vector operations on floating point complex numbers could be created as follows

package Complex\_Numbers. Vectors is

--Specifications for vector operations on complex numbers

end Complex Numbers. Vectors: package body Complex\_Numbers. Vectors is

-- Function and procedure bodies for operations in specification

end Complex Numbers. Vectors:

Then, to use Complex\_Numbers. Vectors in a program or package a simple 'with' statement is required.

#### with Complex\_Numbers. Vectors; use Complex\_Numbers. Vectors;

It is important to note, that if elements from the package Complex\_Numbers were also needed, then a 'use' statement would be required for Complex\_Numbers as well, but a 'with' statement would not be necessary, since a 'with' statement is implicitly declared for a parent, when a 'with' statement is given for one of its children.

One of the main problems of the hierarchical libraries is that in order to make use of all the packages within the structure, a use statement for each package must be included, which could become cumbersome when using a library with a large number of children, grandchildren, etc. or calls to child package procedures, functions, etc. must be of the form:

<child package name>.<name of typelfunctionlprocedureletc.>

Which in a large library would become unreadable.

Of course there are also many advantages to the hierarchical library structure. The most important advantage is the fact that existing code is not disturbed when packages are expanded through the use of a child package, because the parent package does not need to be recompiled, which makes it very useful for creating classes for object-oriented programs. Additionally, parent packages can depend on their children, through the use of with clauses, and children can depend on their siblings, again through the use of with clauses, as well as depend on completely separate packages as is normal.

#### **Private Children**

An additional expansion of the hierarchical library system of Ada 95 is the concept of private children. A private child is a child unit, in the library structure, that is completely private to its parent unit. Furthermore, a private child is only visible within the subtree rooted at its parent unit. And, since it is not visible outside of its parent's subtree, a private child can access the private part of its parent.

A private child is defined exactly like a public child, except the word private is placed at the beginning of the specification. Thus if the child package Complex\_Numbers. Vectors was to be changed to be a private child, the code would be changed to look like this

private package Complex Numbers. Vectors is

-- Exactly as before

Private children are a useful feature conceptually, but without a large hierarchical library structure to support their use, the usefulness of private children is greatly decreased, complicating what could otherwise be a simple program.

Using private children presents some problems similar to those found in using public children. First, using private children further complicates the hierarchical library structure which must be maintained. Second, just as in the use of public children, private children require a use statement, and maybe a with statement, for each package from the structure which is to be used, or a cumbersome prefix system, if the use statement is not included.

The benefit of using private children is that packages can be expanded without the need for recompilation, and at the same time remain private outside of the tree rooted at the packages parent. But this alone is not sufficient justification for the use of private children. There must also be a complex enough library structure to warrant their use.

#### **Generic Children**

A generic child is just the same as the other kind of children, but generic, which means that it can work for different types of variables, thus making the children a lot more flexible. For example, if you want a generic child of "integer," you instantiate the package for "integer" and you are set.

#### Things I noticed:

The compiler didn't let me instantiate a child generic package inside the main procedure in the main program. Thus they have to be instantiated in a separate file. Since the child package needs to refer to the generic parent, the parent must also be instantiated in a separate file. In the example package "real\_complex\_numbers" (instantiation of "complex\_numbers") and package

"real\_complex\_numbers\_polar" (instantiation. of "complex\_numbers.polar") are in separate files. Notice that the rationale says to instantiate package "complex\_numbers.polar" the following way

package float\_complex\_numbers\_polar is new complex\_numbers.polar

This doesn't work. Instead, the package must be instantiated by

package float\_complex\_numbers\_polar is new float\_complex\_numbers.polar.

Generic functions, procedures, and packages are very useful. Therefore, generic children are also very useful. It is also good that the generic children have access to the private elements of the parent.

<u> 1968 - Alexandria American de Berl</u>

An example of a generic child:

 $-$  This is a generic package

generic

type float\_type is digits $\Leftrightarrow$ ; package Complex Numbers is type Complex is private:

> function "+" (Left, right: Complex) return Complex;  $-$  similarly "-", "\*", and "/"

end Complex Numbers:

package body complex numbers is

-- Function and procedure bodies for the package complex\_numbers

end complex numbers;

-- This is a generic child package:

generic

package Complex\_numbers.polar is

function Polar\_to\_complex(R, Theta: float\_type) return Complex; function "abs" (right: Complex) return float\_type;<br>function Arg(X: Complex) return float\_type;

end complex\_numbers.polar;

### package body complex numbers.polar is

-- Function and procedure bodies for the package complex\_numbers.polar

end complex numbers.polar:

-- This is the package that corresponds to the instantiation of

-- "complex\_numbers" with floats.

with complex numbers;

package float\_complex\_numbers is new complex\_numbers(float);

-- This is the package that correspond to the instantiation of

-- complex\_numbers.polar, or actually float\_complex\_numbers.polar (because

-- that is the package that corresponds to complex\_numbers instantiated

-- for floats).

with complex\_numbers.polar, float\_complex\_numbers; package float\_complex\_numbers\_polar is new float\_complex\_numbers.polar;

#### An Example of Object-Oriented Programming in Ada 95

The following example reviews the main features of object-oriented programming in Ada 95. The example is an expansion of the example given in the section on tagged types. In this example an abstract base class called Polygon is created. The classes derived from polygon have the following hierarchy

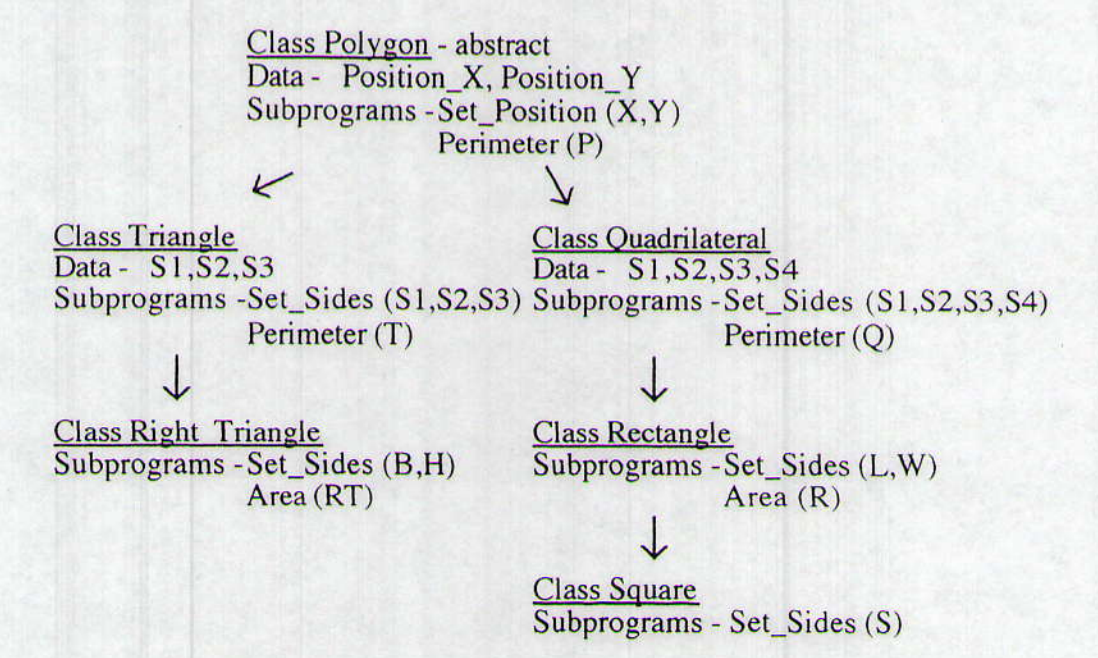

Furthermore, in order to show true encapsulation, each of the classes will be placed in a separate package and these packages will form a hierarchical library system of parent and child packages, with the package for class Polygon as its root.

```
-- Class Polygon
```
 $\sim$ 

```
package Poly Pack is
   type Polygon is abstract tagged with
       record
           Position X: Float:
           Position_Y: Float;
       end record;
```
 $\overline{\phantom{a}}$ 

```
procedure Set_Position (X,Y: in Float; Shape: out Polygon);
   function Perimeter (P: Polygon) return Float is abstract;
end Poly_Pack:
package body Poly_Pack is
   procedure Set_Position (X,Y: in Float; Shape: out Polygon) is
   begin
```
Shape.Position $X := X$ ; Shape.Position\_Y := Y; end Set\_Position:

```
end Poly_Pack;
 \sum_{i=1}^{n}
```
 $\overline{\bullet}$ 

-- Class Triangle

package Poly\_Pack.Tri\_Packis type Triangle is new Polygon with record S1, S2, S3: Float: end record;

```
procedure Set_Sides (A,B,C: in Float; Shape: out Triangle);
    function Perimeter (T: Triangle) return Float;
end Poly_Pack.Tri_Pack;
package body Poly_Pack.Tri_Pack is
    procedure Set_Sides (A,B,C: in Float; Shape: out Triangle) is
    begin
        Shape.S1 := A:
```

```
Shape.S2 := B;
    Shape.S3 := C;
end Set_Sides;
```
function Perimeter (T: Triangle) return Float is begin return  $T.S1 + T.S2 + T.S3$ ;

end Perimeter;

end Poly\_Pack.Tri\_Pack; ◇------------------

-- Class Right Triangle

with Ada.Numerics.Elementary\_Functions; use Ada.Numerics.Elementary\_Functions; package Tri\_Pack.RightTri\_Pack is

type Right\_Triangle is new Triangle with null record;

```
procedure Set_Sides (B,H: in Float; Shape: out Right_Triangle);
    function Area (RT: Right_Triangle) return Float;
end Tri_Pack.RightTri_Pack:
package body Tri_Pack.RightTri_Pack is
    procedure Set_Sides (B,H: in Float; Shape: out Right_Triangle) is
    begin
        Shape.S1 := B;
        Shape.S2 := H:
        Shape.S3 := Sqrt(B*B + H*H);
    end Sct_Sides;
    function Area (RT: Right_Triangle) return Float is
    begin
        return 0.5 * B * H:
    end Area:
end Tri_Pack.RightTri_Pack;
\sim-- Class Quadrilateral
\simpackage Poly_Pack.Quad_Packis
    type Quadrilateral is new Polygon with
        record
            S1, S2, S3, S4: Float:
        end record:
    procedure Set_Sides (A,B,C,D: in Float; Shape: out Quadrilateral);
    function perimeter (Q: Quadrilateral) return Float;
end Poly_Pack.Quad_Pack;
package body Poly_Pack.Quad_Pack is
   procedure Sct_Sides (A,B,C,D: in Float; Shape: out Quadrilateral) i s
    begin
        Shape.S1 := A:
        Shape.S2 := B;
       Shape.S3 := C;
        Shape.S4 := D:
   end Set_Sides;
   function Perimeter (Q: Quadrilateral) return Float is
   begin
       return Q.S1 + Q.S2 + Q.S3 + Q.S4;
   end Perimeter:
end Poly_Pack.Quad_Pack;
\overbrace{\phantom{xxxxx}}-- Class Rectangle
\overbrace{\phantom{xxxxx}}
```
package Quad\_Pack.Rect\_Pack i s

type Rectangle is new Quadrilateral with null record;

procedure Set\_Sides (L, W: in Float; Shape: out Rectangle); function Area (R: Rectangle) return Float is; end Quad\_Pack.Rect\_Pack;

```
package body Quad_Pack.Rect_Pack is
   procedure Set_Sides (L,W: in Float; Shape: out Rectangle) is
    begin
        Shape.S1 := L:
        Shape.S3 := Shape.S1;Shape.S2 := W:
       Shape.S4 :=Shape.S2;
   end Set_Sides:
```
#### function Area (R: Rectangle) return Float is begin return  $R.S1 * R.S2$ : end Area;

end Quad\_Pack.Rect\_Pack;

-- Class Square

∼

 $-\infty$ 

package Rect\_Pack.Sqr\_Pack is type Square is new Rectangle with null record;

```
procedure Set_Sides (S: in Float; Shape: out Square);
end Rect_Pack.Sqr_Pack;
package body Rect_Pack.Sqr_Pack is
   procedure Set_Sides (S: in Float; Shape: out Square) is
    begin
       Shape.S1 := S;
       Shape.S2 := Shape.S1;Shape.S3 :=Shape.S1;
       Shape.S4 := Shape.S1;
   end Set_Sides;
end Rect_Pack.Sqr_Pack;
```
-- A program using the above class hierarchy

with Rect\_Pack.Sqr\_Pack, Tri\_Pack.RightTri\_Pack, Text\_IO; use Poly\_Pack, Tri\_Pack, RightTri\_Pack, Quad\_Pack, Rect\_Pack, Sqr\_Pack, Text\_IO; procedure Example i s

CODE La Buscala del Torretorio

package fio i s new Float\_IO(Float); use fio;

```
procedure PrintPerimeter (Shape: in Polygon'Class) is
begin
    new_line;
    put("The perimeter of this shape is");
    put(Perimeter(Shape), 1,3,0);
    new\_line(2);end PrintPerimeter;
```
A: Triangle; **B:** Quadrilateral; C: Right\_Triangle; D: Rectangle; E: Square;

begin Set\_Sides(5.0,7.0,3.0,A); Set\_Position(0.0,1.5,A); Set\_Sides(6.8,E); Set\_Position(-2.0,4.5,E); PrintPerimeter(A); PrintPerimeter(E); put("The area of the square is");  $put(Area(E), 1, 3, 0);$ end Example;

This example program would have the following as its output

The perimeter of the shape is 15.000 The perimeter of the shape is 27.200 The area of the square is 46.240

In summary, many enhancements have been added to Ada 95. These additions have brought Ada back to the forefront of programming languages. Ada 95 has been expanded and enhanced to cover many modern programming issues, such as object-oriented programming, and yet still retains the security and readability of Ada 83. Once again Ada has proven itself to be one of the major programming languages of yesterday, today, and tomorrow.

## Computer Science 495 Object-Oriented programming FaIl 1995

Meeting Time and Place: TR 8:00 - 9:20 **VZN B24** 

Professor: Herbert L. Dershem Office: VWF 220 Phone: 7508 Mailbox: Username "DERSHEM"

Prerequisites: CSCI 286 and permission of the instructor

Objectives: For the student to

- 1. Understand the principles of the object-oriented model
- 2. Design classes using an object\_oriented language
- 3. Be able to critically evaluate the object-oriented model

Approach: This course will engage the students with the fundamentals of the object-oriented paradigm. It will be an analytical and evaluative approach. Three languages, C++, Smalltalk, and Ada 95, will be used to implement

Textbook: An Introduction to Object-Oriented Programming by Timothy Budd

Exams:There will be a take-home midterm exam.

Programming Exercises: There will be a programming exercise assigned in each of the three languages, C++, Ada 95, and Smalltalk.

Project: Teams will complete class libraries for the major class project which will be due at the end of the semester. These will be implemented using C++.

Reports: Each student will prepare and deliver a report on a topic related to object-oriented computing. The report will require the reading of at least one paper on the topic. These reports are to be at least one-half hour in length and will be presented during the last three weeks of the semester.

#### Grading:The grading criteria will be as follows:

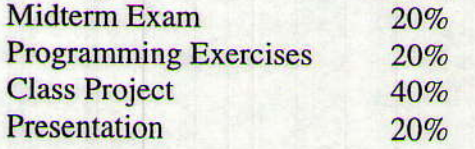

# **CSCI 495 - Object-Oriented Programming Program Assignment 2**

Implement a set class in Ada 95. This class represent a set of Ada strings. This class should implement the following methods:

- Make the set empty  $\bullet$
- Test the set for empty  $\bullet$
- Insert a string into the set  $\bullet$
- Remove a string from the set
- Print the set, one string per line ۰
- Test a string for inclusion in the set

You are to construct three files for this assignment. Files set. ads and set. adb will contain the specification and body of the package representing the class. In addition, you are to write a file testset. abd which will be a main program to test your implementation of sets. Your main program must do the following:

- Read a sequence of strings from the file testinsert. dat and place the strings into a set which is initially empty. If a duplicate string is read, a message should be printed alerting the user that the string is a duplicate and the program should not attempt to insert it.
- Next a sequence of strings is read from the file testremove.dat. Each of these strings is ٠ removed from the set as it is read. If a string is read which is not in the set, a message to that effect must be printed and the program will not attempt to remove the string.
- After both files are completely read, the final set will be printed.

The main program should declare a single object of class set and process that set by calling appropriate procedures and functions.

Attach your three files to an email message and send to "dershem" before 23:59 on October 5, 1995.

# **Chapter X**

# The Object-Oriented Model in Ada 95

The Ada 95 revision of the Ada programming language provides complete and extensive ob ject-oriented capabilities. In this chapter, these capabilities are described and illustrated.

#### **X.1 Overview**

One of the major objectives of the Ada 95 revision was to include a full implementation of the object-oriented model. Ada 83 included some features of the model such as encapsulation through packages, type extension of operations through the use of derived types, and static polymorphism through overloading and generics. Those features commonly associated with the object-oriented model that were not found in Ada 83 were type extension through the addition of data components, dynamic polymorphism throughout the subclass structure, and visibility control that permits separately encapsulated classes to share non-public data and operations. All of these features have been included in Ada 95.

Another objective of the Ada 95 revision was to maintain the fundamental approach and structure of the Ada language. This objective has had a major impact on the implementation of the object-oriented paradigm in Ada 95. Class inheritance is implemented as a natural extension of derived types while encapsulation and visibility issues are handled under the package structure of Ada 83.

The remaining sections of this chapter describe the complete implementation of the object-oriented paradigm in Ada 95. In doing this, we do not distinguish the newly added features from those that were present prior to Ada 95.

#### **X.2 Classes and Methods**

In Ada, there is no distinction between a type and a class. This unifies the two concepts and makes the object-oriented model a natural extension of the Ada implementation of the Ada model.

If a class is a type, then an object is any instantiation of that type. Therefore, objects can be created in two fundamental ways: by declaring a variable and by dynamically allocating an object of the given type by means of a new statement. The object created by variable declaration will be referred to by the name of the variable. The dynamically-allocated object is referred to by means of a pointer.

The data components of a class are defined as record components. Since the class is therefore a record type, each object of that class contains every data element of the class. Consider, for example, the class Fraction defined by

```
type Fraction is record
    numerator : integer;
    denominator : positive;
end record;
```
This is a standard record type definition in Ada, but it also serves to define a class. Objects of type Fraction can now be instantiated in the following ways:

```
f : Fraction;
fp : access Fraction;
```
fp = new Fraction; In this case, both f and fp. all are objects of class Fraction.

Methods of an Ada class are procedures or functions that are declared in the same compilation unit as the type declaration for the class and have parameters and/or a return value belonging to the class. Unlike other languages such as C++ and Smalltalk where methods belong to an object syntactically, in Ada they belong to a class. There is no object specified as the receiver of the message calling the method, and therefore, there is no special syntax used to differentiate a receiving object.

Commonly, the compilation unit containing the definition of a class is a package. The standard visibility control mechanisms of the package therefore apply, permitting the complete specification of a class structure to be hidden through use of the private specification.

For example, the specification of a package defining a few useful functions for the Fraction class and prohibiting direct access to the data of the class is shown in Figure X.1. The procedure Print\_Fraction and the function asFloat are methods of class Fraction since they both have Fraction parameters and they are declared in the same package as Fraction. The function Make\_Fraction is a method of Fraction because it has a Fraction return value. The overloaded operator \* is also a method of Fraction.

One interesting possibility of the Ada specification of methods is that one function or procedure might be a method for more than one class. This will only be possible if more than one class is defined in the same package as a procedure or function which includes both classes among its parameters and return value. Standard object-oriented convention keeps the number of classes declared in each package at one, so this situation will not usually arise.

It should be noted that the encapsulation unit (in our case Fraction\_pack) and the class (Fraction) are separate entities and have distinct names. A method call in Ada is no different from any other function or procedure call. For example, three of the four methods of class Fraction would be called in the following statement

Print\_Fraction(f1 + Make\_Fraction(6,17));

# **Figure X.1 Definition of class Fraction**

```
package Fraction pack is
  type Fraction is private;
  function Make Fraction (num, den : in integer) return Fraction;
  procedure Print_Fraction(F : in Fraction);
  function asFloat(f : in Fraction) return float;
  function "*" (f1, f2 : in Fraction) return Fraction;
  Fraction Error : exception;
private
  type Fraction is record
    numerator : integer;
    denominator : integer;
  end record;
end Fraction_pack;
package body Fraction pack is
  package Int_IO is new Integer_IO(integer); use Int_IO;
  function Make_Fraction(num, den : in integer) return Fraction is
    f : Fraction;
  begin
    if den > 0 then
      f.numerator := num; Anana Most Most and All
      f.denominator := den;
    elsif den < 0 then
      f.numerator := -num;f.denominator := -den;(500) 印度 [10] 14 20 14 15 20 14 15 20 16
    else
      raise Fraction_Error;
    end if:a Kinohose a saw linking an arisin brids to mer arts
    return f;
  end Make_Fraction;
  procedure Print_Fraction(f : in Fraction) is
  begin
    put(f.numerator, 5);
    put("');
    put(f.denominator, 5);
   end Print_Fraction;
   function asFloat (f : in Fraction) return float is
  begin
    return float(f.numerator)/float(f.denominator);
   end asFloat;
   function "*" (f1 : in Fraction; f2 : in Fraction) return Fraction is
    result : Fraction := (f1.numerator*f2.numerator,
                          f1.denominator*f2.denominator);
   begin
     return result;
   end ***;
 end Fraction pack;
```
#### X.3 Inheritance

#### X.3.1 Derived Types and Type Extension

A limited form of inheritance is available through the use of derived types. The class of the derived type may then inherit the methods of its parent class, override them, or add new methods not present in the parent type. Figure X.2 contains an example that illustrates all of these.

In this example, the class Human is derived from class Mamma1. The Human class actually includes four methods. The procedure blood is inherited from Mammal and does not appear in the definition of Human. Procedures speak and give\_name override the procedures of the same names in Mammal. Function get\_legs is a method that is not inherited at all from Mammal but is defined for the first time in class Human.

The overridden methods from Mammal are still inherited by Human, but they can only be called by type-casting a Human into a Mamma1. Consider the following:

h : Human;

 $\sim$   $\sim$   $\sim$ 

 $\texttt{speak}(h)$ ; -- this calls speak from Human speak (Mammal(h)); -- this calls speak from Mammal

You will notice that the give\_name procedure for class Human actually calls the Mammal give\_name by type-casting its Human parameter to class Mammal.

Visibility is also an important consideration here. If Mammal had been a private type, then Human would not have had access to the component names. This issue can be addressed through the use of child units as we will see in Section X.4.

Although the use of derived types for inheritance permits extension of the methods, this form of inheritance is limited by having no capability for extending the data of the class by adding to its record structure. In order to make this extension of the data of a class possible, Ada introduces the tagged type.

#### **Figure X.2**

```
package Mammal_Pack is
  type Mammal is record
    name: String(1..20);
                                      han all college from anche vote a bill
    legs : Natural := 0;end record;
  procedure blood(m : in Mammal);
  procedure speak (m : in Mammal);
  procedure give_name(m : in out Mammal; mname : String);
end Mammal Pack
package Human_Pack is
  type Human is new Mammal;
  procedure speak (h : in Human) ;
  function get_legs(h : in Human) return Natural;
  procedure give_name(h : in out Human; mname : string);
end Human Pack;
package body Human Pack is
  procedure speak (h : in Human) is
  begin
    put_line(h.name & "says 'hi'");
  end speak;
  function get_legs(h : in Human) return Natural is
  begin
     return h. legs;
   end get_legs;
  procedure give_name(h : in out Human; mname : String) is
   begin
     give_name(Mammal(h), mname);
     h. legs := 2;end give_name;
                                 asio will in me the sene Servers pot to
 end Human_Pack;
```
 $-5^{\circ}$ 

bone diale magical whales. Japoness a prof

#### X.3.2 Tagged Types

The major limitation of derived types with respect to the object-oriented inheritance model is the apparent inability to extend the data of a class. For example, suppose we wish to include in the Human class that was derived from Mammal, an additional data field called IQ of type Natural. This is not possible through the use of the derived type feature.

Ada includes the capability of extending the data of a derived type by adding new data elements beyond those present in the corresponding base type. This is done by declaring the base type to be tagged. For example, to accomplish our goal of adding a data component IQ to Human, we could declare the two classes as follows:

```
type Mammal is tagged record
 name: String(1..10);
 legs : Natural := 0;end record;
type Human is new Mammal with record
  IQ : Natural;
end record;
```
These declarations indicate that type Human inherits both of the data components of Mammal (name and legs) and adds one new component, IQ.

Type conversion can be applied from the derived type to its tagged parent since it simply requires that the surplus components be dropped. Conversion from tagged parent to derived type requires that the additional components be specified, however. Consider the following example illustrating conversion in both directions:

```
m1 : Mammal("mammalname", 2);
h1 : Human ("Humanname", 2, 120);
m2 : Mammal;
h2 : Human;
. . .
m2 := Mammal(h1);h2 := (m1 with IQ = > 30);
```
The conversion from h1 to m2 is standard type conversion with m2 taking the Mammal subset of data elements from h1. The conversion from m1 to h2 requires the definition of all components that are in the subclass but not in the base class which is the source of the conversion.

The derivation of subclasses through the use of tagged types can be carried out to multiple levels. For example, suppose we have a new class, Student, that is derived as a subclass from Human. The class Student will add some data components such as school and year\_in\_school. The class Student is then declared by:

```
type Student is new Human with record
  school : String(1..20);year_in_school : Positive;
end record;
```
The data belonging to each of the three classes is illustrated by Figure X.3. Each new derived type

may, of course, provide additional methods as well as additional data, through the normal derived type facility.

Special consideration is given to tagged types when they are private types as well. As usual, private tagged types have their components hidden from external units. It is required, however, that all types derived from a private tagged type be private as well. In the above Mammal/Human/Student example, Mammal could have been declared as a private tagged type as follows:

```
type Mammal is tagged private;
\sim \simprivate
  type Mammal is record
   name: String(1..20);legs : Natural;
 end record;
```
Then Human must be declared as a private extension of Mammal by

type Human is new Mammal with private;

. . . private

. . .

```
type Human is new Mammal with record
 IO : Natural;
end record
```
In this case, all components of Mamma1 are inherited by Human, so within the package where Human is defined, references to any of the components of Mammal are valid. Therefore, inside the package containing the definition of Human, we can write

h : Human; h.legs := 1; and added from all best ideas harmer laws Lames . (120

and the reference to data component legs, defined in Mammal, is legal. A reference to h as a Mamma1, however, would not permit direct reference to its data components, since the Mamma1 components are private to the package in which Mammal is defined and not accessible in the package where Human is defined. Of course, this would not be the case if both Human and Mammal were defined in the same package, but this is not considered good object-oriented practice. Therefore, if the two classes are defined in separate packages,

Mammal $(h)$ . legs := 2;

is illegal inside the package where Human is defined.

mente aldis, e despectiva font a a disemporario a complete a began compart of a sec-

## **Figure X.3**

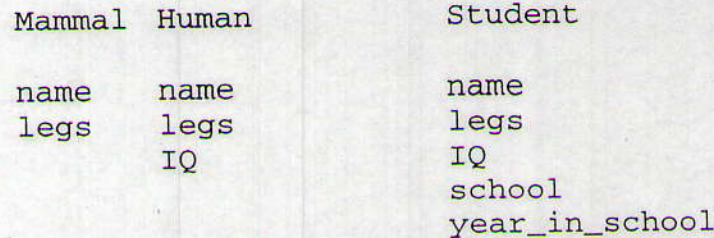

# X.3.3 Visibility and Child Units

The standard practice in Ada is to declare one class per package. One difficulty with this approach is that in order to maintain the encapsulation associated with the object-oriented model, the class should be declared as a private type. This means that the data of one class is not visible to the methods of any other class.

As an example of this restriction, consider the classes declared in the preceding section that include Mammal, Human, and Student and assume that each is declared in a different package. For example,

```
package Mammal pack is
  type Mammal is tagged private;
end Mammal_pack;
with Mammal_pack; use Mammal_pack;
package Human pack is
  type Human is new Mammal with private;
end Human pack
with Mammal_pack, Human_pack; use Mammal_pack, Human_pack;
package Student_pack is
  type Student is new Human with private;
end Student_pack;
```
Now, since the data components of Mammal are defined in the private section of Mammal\_pack, no method of Human can directly access them. What we need is the ability for the package of the subclass to access the private section of the package where its parent class is defined.

This capability is provided in Ada by means of child units. When a package is a child unit of another package, it makes the parent's private declarations visible within the private section of the child package, which includes the body of the child package.

One package is declared to be a child of another through its name. If the parent package has name P, for example, naming a package P. C would make it a child package of P. This naming convention can be carried out to multiple levels. For examples, a package name P.C.G would be a child package of P.C.

Child packages are very useful for providing the appropriate visibility for subclasses. In the example above, class Human could be declared in a package named

Mammal\_pack.Human\_pack and class Student in

Mammal pack. Human\_pack. Student\_pack. Then all member functions of class Human could access name and legs, private components of Mammal that are inherited by Human. Likewise, student could access all private elements of both Manmal and Human.

Although type extension and child packages are unrclated concepts, the first having to do with inheritance and the second with visibility, they are often bound together as in our Mammal/Human/ student example. By always defining a subclass in a package which is a child of the package defining its parent type, we ensure that all private elements of the parent class are visible to the child class.

#### X.3.4 Abstract Types

Some classes exist only to provide a base from which other classes can inherit. Such classes never have any objects instantiated directly, but rather exist to have derived classes that will have instantiations.

In Ada, this property can be enforced by making the class an abstract type. As an example, the class Mamma1, which was defined earlier, could have been declared as an abstract type. This can be done by the following declaration:

type Mammal is abstract tagged private;

Class Mammal exists only so other classes can inherit data elements name and legs, and procedures blood and give\_name. No objects should ever be instantiated of type Mammal. Also, note that the procedure speak is not intended to be inherited, but should be redefined for each class derived from Mammal. Therefore, it is not necessary to actually define speak in class Mamnal. This can be indicated by declaring the procedurc speak to itself be abstract:

procedure speak(m : in Mammal) is abstract;

The astute reader will notice that it appears that speak would not need to be defined at all in Mammal since it is never inherited. We will see later, however, how abstract procedures can be useful for dynamic binding.

Our new definition of Mammal as an abstract class is now found in Figure X.4.

#### Figure X.4 Abstract Version of Mammal\_Pack

```
package Mammal_Pack is
  type Mammal is abstract tagged private;
  procedure blood(m : in Mammal);procedure speak(m : in Mammal) is abstract;
  procedure give_name(m : in out Mammal; mname : Strin
  type Mammal is record
    name : String(1..20);legs : Natural := 0;end record;
end Manmal-Pack
```
#### **X.4 Controlled Types**

Ada provides the ability to automatically execute code when objects of a class are created or destroyed, similar in function to the constructor and destructor of C++. In Ada, this is handled through special procedures, Initialize and Finalize, that are defined in a built-in abstract class called Controlled. Hence, any class for which Initialize and/or Finalize are defined must be a derived class of Controlled., insuring that Initialize will be called at object creation and Finalize on object destruction

A third procedure, Adjust, is provided in class concrolled to facilitate the sequence of creation and destruction that needs to occur during assignment.

For any class that is derived from Controlled, the procedure Initialize is called whenever a new object is instantiated. The Initial ize procedure of a control Led type is called in the following situations

1. When a variable of the type is declared by a declaration which does not include an initial value.

2. When a variable is declared to be of a composite type which includes the Controlled class in its definition. This inclusion may be either direct or indirect. Again, if the controlled object or any component containing it is initialized in a declaration, Initialize will not be called.

3. When an allocator is called by a new statement for an object of the Controlled class or a composite object containing such an object. Again, if an initial value is specified for the object in the allocation statement, Initialize will not be called.

If a Controlled class contains objects that are themselves Controlled, the Initialize procedure for the contained objects are called before the containing objects' Initializes are called. This calling order is illustrated by the three Controlled classes defined in Figure<br>X.5. When an object of class Parent is declared, the Initialize for Childl is called first are called. This calling order is illustrated by the three Controlled classes defined in Figure since it is a component of Parent. The Initialize for Child2 will not be called until the third statement in Initialize for Parent where the allocator for Child2 is executed.

ceases to exist. For declared variables, this is when the execution block containing the decla-The Finalize procedure of a Controlled class is executed at the time an object of that ration is exited. For dynamically allocated objects, it is at the time of deallocation. A Finalizaation is exited. The dynamically provided to free storage that has been allocated to an object that would deallocated by the normal deallocation of the object, such as storage referenced by the object's pointers.

A further example of Initialize and Finalize is found in Figure X.6. A List class is defined in this Figure. Note that the list includes both a head and tail pointer. Initialize sets both pointer to null while Finalize frees up all of the nodes in the list before the List itself<br>is deallocated. is deallocated.

#### **Figure X.5**

```
with Ada. Finalization; use Ada. Finalization;
```

```
package Test_Init is
  type Childl is new Controlled with private;
  type Child2 is new Controlled with private;
  type Parent is new Controlled with private;
                                       Sir Haraku Mau Loon machinese at
private
 type Childlptr is access all Childl;
  type Child2ptr is access Child2;
  type Child1 is new Controlled with record
   Data : Integer;
   Sibling : Child2ptr;
  end record;
  type Child2 is new Controlled with record
   Data : Integer;
   Sibling : Child1ptr;
  end record;
  type Parent is new Controlled with record
    First : aliased Child1;
    Second : Child2ptr;
  end record;
  procedure Initialize(C1 : in out Child1);<br>procedure Initialize(C2 : in out Child2);
  procedure Initialize(P : in out Parent);
end Test Init;
package body Test_Init is
  procedure Initialize(C1 : in out Child1) is
  begin
    Put Line("Child1 Initialize");
    C1. Data := 1;
    C1.Sibling := null;end Initialize;
  procedure Initialize(C2 : in out Child2) is
  begin
    Put_Line("Child2 Initialize");
    C2.Data := 2;C2.Sibling := null;end Initialize;
  procedure Initialize(P : in out Parent) is
  begin
    Put_Line("Parent Initialize");
    P.First.Sibling := P.Second;
    P. Second := new Child2;P. Second. Sibling := P. First'Access;
  end Initialize;
 end Test_Init;
```
SHOE BE A BOTH WILL CONTROL

## **Figure X.6**

```
with Ada. Finalization; use Ada. Finalization;
package List Pack is
  type List is new Controlled with private;
  procedure Add_to_Front(L : in out List; I : in Integer);
  procedure Add_to_Rear(L : in out List; I : in Integer);
  function "+"(First, Second : in List) return List;
  function "=" (First, Second : in List) return Boolean;
  procedure Put(L : in List);
private
  type Node;
  type Node_ptr is access Node;
  type Node is record
    Data : Integer;
    Next : Node_ptr;
  end record;
  type List is new Controlled with record
    Head : Node ptr;
    Tail : Node_ptr;
  end record;
  procedure Initialize(L : in out List);
  procedure Adjust (L : in out List);
  procedure Finalize(L : in out List);
end List_Pack
package body List_Pack is
  procedure Initialize (L : in out List) is
  begin
     Put_Line("Initialize called");
     L.Head := null;L.\text{Tail} := null;end Initialize;
  procedure Adjust (L : in out List) is
     Temp : Node_ptr := L. Head;
   begin
     Put_Line("Adjust Called");
     Put(L);L.Head := null;L.\text{Tail} := \text{null};while Temp /= null loop
       Add_to_Rear(L, Temp. Data);
       Temp := Temp.Next;end loop;
   end Adjust;
   procedure Finalize (L : in out List) is
     procedure Free is new
                   Ada. Unchecked_Deallocation(Node, Node_ptr);
     Temp : Node_ptr := L. Head;
     Save : Node_ptr;
   begin
     Put_Line("Finalize called");
     Put(L);while Temp /= null loop
       Save := Temp;
```

```
Temp := Temp.Next;Free(save);
    end loop;
    L.Head := null;L. \text{Tail} := \text{null};end Finalize;
end List_Pack;
```
#### X.4.2 Overriding Assignment

An assignment operator " $:=$ " is defined in Figure X.6. When the assignment

 $L1 := L2$ :

is executed, the components of  $L2$ , Head and  $Tail$ , are copied to the corresponding components of  $L1$ . This means that L1 points to the same list as L2 rather than a copy of the list. Usually, this is not the copy that we want since a later change to  $L2$  would also result in  $L1$  being modified.

Ada provides the Adjust procedure in the Controlled abstract class for just this purpose. Adjust is automatically executed during each assignment for a Controlled class. The assignment operation also results in a Finalize being called. The sequence of operations for the statement

 $L1 := L2;$ 

is as follows:

l. Finalize(Ll) is called.

2. Components of L2 are copied to L1 as in the default assignment.

3. Adjust (L1) is called

As a result of this sequence, the Adjust procedure is written under the assumption that the components themselves have already been copied. Any further adjustments must be made by the Adjust procedure.

The Adjust procedure shown in Figure X.6 implements assignment for the List class of the preceding section. Since the two components, Head and Tail, have already been copied prior to the call on Adjust, the procedure assumes that these point to the List that is on the right-hand side of the assignment. Procedure Adjust creates a copy of this list, and sets Head and Tail to point to the appropriate places in this copy.

#### X.5 Polymorphism and Dynamic Binding

Polymorphism is achieved in Ada through the classwide types. These types represent all types in a subclass hierarchy and permit reference to all types in the hierarchy. Classwide types also permit the dynamic dispatching of a subprogram call.

porteiled objection in

#### **X.5.1 Classwide Types**

Every tagged type has a corresponding classwide type. The classwide type of type  $T$  is written T' class. The type T' class permits the representation of any type in the subclass hierarchy of T. For example, suppose tagged type T has the following subclass hierarchy:

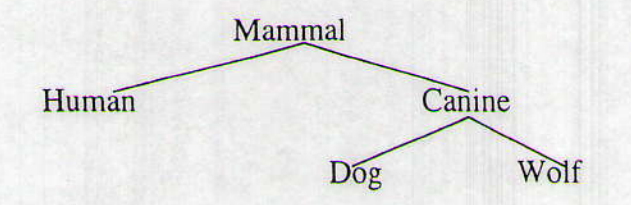

Then all five of the types have a corresponding classwide type. The following table indicates the range of representation of each classwide type.

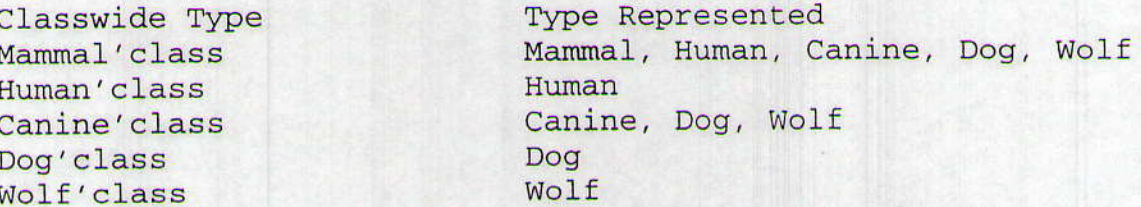

Classwide types can only be used in certain restricted contexts. Variables may be declared to be of a classwide type only if an initial value is provided in the declaration. For example,

x : Mammal'class would be illegal whereas  $d : Dog;$  $x$  : Mammal'class := d;

is legal. This is the case because an object of classwide type must always belong to one of the types it can represent. Once an object is bound to that type at its creation, it may not change. Therefore, though x above is of type Mammal'class, its tag indicates it is a Dog and that cannot be modified once the binding takes place.

Variables which are of access type to a classwide type can point to different objects and therefore point to objects of different types at different times. Consider the following code fragment:

```
type mamptr is access Mammal'class;
mp: mamptr;mp := new Human;mp := new Dog;
```
will result in mp pointing to a Human object first and then a Dog object.

## **X.5.2 Classwide Subprograms**

A classwide subprogram is any procedure or function that has formal parameters that are of a classwide type. The actual parameters for such a subprogram may be of any of the types represented by the classwide type or belong to the classwide type itself.

Consider the function same\_species defined by

function same\_species(m1, m2: Mammal'class) return Boolean is begin

return  $m1'$  tag =  $m2'$  tag;

```
end same-specles;
```
This function is a classwide subprogram because its parameters are of classwide type. It also introduces the tag attribute of an object of a tagged type. Two objects whose tags are the same belong to the same type within the classwide type since their tags identify their type.

The function same\_species can be called with actual parameters that belong to any of the types represented by Marmal ' class. For example, if variables are declared by

```
type mamptr is access Mammal'class
d : dog;
h : Human;
m : mamptr
x := Mammal'class := d;
```
Then all of the following calls are legal:

```
\ldots same_species (d, h) \ldots... same_species(x, h) ...
```

```
... same species (m. all, x) ...
```
The first two calls will retum false while the result of the third call depends upon the type of the object to which n points at the time of the call.

#### X.53. Dynamic Dispatching

While classwide subprograms provide some degree of polymorphism, another approach is dynamic dispatching, This occurs when a single call to a subprogram may be dispatched to multiple subprograms, depending on the tags of the actual parameters. Classwide subprograms have formal parameters of classwide types whereas dynamic dispatching utilizes actual parameters of classwide types.

An example of dynamic dispatching appears in the following fragment:

```
n : mamptr;
\ddot{\phantom{a}}{\tt speak(m.all)};
```
Since there are speak procedures for both Dogs and Humans, the call to speak could actually result in either of the two being called, depending on the tag of m. all at the time speak is called.

If there are multiple parameters of classwide type, the dispatching can be based on the combination of tags of the parameters. The return value of a function can also drive dispatching. For example, suppose the following two functions are defined:

```
function create_mammal(name:string) return dog is
  m : mamptr := new Dog;
begin
  give_name(m. all, name);return \text{Dog}(m.all);
end create_mammal;
```
function create\_mammal(name: string) return Human is

```
m : mamptr := new Human;
begin
   return Human(m.all);
  give_name(m.all, name);
end create_mammal;
```
Then the call

 $m. all := create\_mammal("Joe");$ 

would dispatch its call to the appropriate create\_mammal function, depending on the tag of m. all .

## **Program Assignment 8** An Objective Look at Ada

Due November 27, 1996

You are to implement the five classes described below:

**Class Date Instance Variables: Instance Methods:** 

Month, Day, and Year

Set\_Date (3 natural parameters plus the receiver) **Get Month** Get\_Day Get\_Year Put

**Class Transaction (abstract)** 

**Instance Variables:** 

Date of transaction (Date) Account Number (String(1..10)) Amount of Transaction (Money type = delta 0.01 digist 8)

**Instance Methods:** 

Set\_Transaction (3 parameters plus the receiver) Get\_Date Get Acct\_Num Get Amt Put

**Class Check Superclass: Transaction Instance Variables:** 

Check number (Natural) Payee (Unbounded\_String)

**Instance Methods:** 

Set\_Check (5 parameters plus the receiver) **Get Check Num** Get\_Payee Put

**Class Deposit Superclass: Transaction Instance Variables:** 

Branch Code (String(1..5))

**Instance Methods:** 

Set\_Deposit (4 parameters plus the receiver) Get\_Branch\_Code Put

#### **CSCI 383**

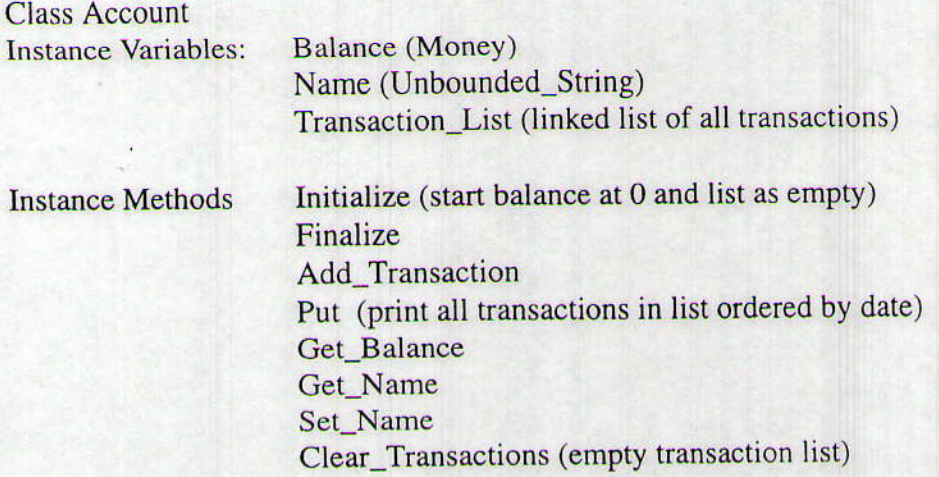

The files containing these classes along with a menu-based test program file should be submitted as an attachment to an email message by 12:00 p.m. on November 27, 1996. No late programs will be accepted, so turn in whatever you have by the deadline.

#### **CSCI 383** Program Assignment 9 Merry Christmas to All

Santa Claus sleeps in his shop up at the North Pole, and can only be wakened by either all nine reindeer being back from their year long vacation on the beaches of some tropical island in the South Pacific, or by some elves who are having some difficulties making the toys. One elf's problem is never serious enough to wake up Santa, so, the elves visit Santa in a group of three. When three elves are having their problems solved, any other elves wishing to visit Santa must wait for those elves to retum after Santa has solved their problems. If Santa is awakened by both three elves and the last reindeer returning from the tropics, Santa has decided that the elves can wait until after Christmas, because it is more important to get his sleigh ready as soon as possible.

You are to solve this problem using Ada tasks. You are to create three task types, Reindeer, Elf, and Santa. Define these task types and any other items you need in a package called Task\_Pack.

In your main program, you will declare a Santa task and an array of nine Reindeer tasks. In addition, you will have in your main program a pointer to an Elf task and create a new Elf task every time an elf has a problem. Your program will be menu driven and the menu presented to the user will appear as follows:

- Christmas Menu
- l. Reindeer arrival
- 2. Elf has a problem
- 3. Check reindeer status
- 4. Check Santa status
- 5. Elves problems solved
- 6 Santa retums from Christmas delivery
- 7. Terminate program and all tasks

When selection 1 is made, the program should prompt the user for the reindeer number  $(1..9)$  and keep reprompting until a valid number is entered. If the specified reindeer has already arrived, a message should be printed and the menu reappear. When selection 2 is made, a new elf task is created and that elf goes to Santa with a problem. When selection 3 is made, the locations of all nine reindeer are reported. When selection 4 is made, Santa's status (sleeping, solving, or delivering) is reported and the number of elves currently waiting for problem-solving is printed. When selection 5 is made, Santa leaves the solving mode and returns to sleeping. When selection 6 is made, Santa returns from delivering mode to sleeping. In the case of selections 5 and 6, if Santa is not in the pertinent mode, a message is printed and the Menu reappears. When selection 7 is made, the program and all tasks are terminated.

This program is to be submitted by email by 12:00 p.m. on December 6, 1996. No late programs will be accepted, so turn in whatever you have by the deadline.

# **CSCI 383: Programming Languages**

# **Fall, 1996**

# **Course Syllabus**

# CSCI 383: Programming Languages - MWF 12:00-12:50, VZN B24

Survey of programming languages. Programming language syntax. Theory of computation. Control Structures. Recursion. Language extensibility. Application languages. Applicative languages. Object-oriented languages. Experience programming in Ada. Prerequisite: Computer Science 225. Alternate years, 1996-97.

Objectives: Objectives are for the student to

- 1. Know and understand the fundamental properties of programming languages.
- 2. Be able to effectively learn and utilize new programming languages.
- 3. Know the five major paradigms of programming languages and be able to use them.
- 4. Be able to choose an appropriate language for a given application.

Text: Programming Languages: Structures and Models, 2nd Edition by Dershem and Jipping

Professor: Herbert L. Dershem / VW 220 / 7508 / dershem@cs.hope.edu

Approach: Imperative and Concurrent/Parallel language features will be illustrated by the Ada programming language. Students will program in Ada to gain experience with the various features. Experience will also be gained in languages of other models including Scheme, Prolog, Smalltalk, and Java.

Prerequisite: Computer Science 225

Exams: There will be three exams in this class, tentatively scheduled as follows:

- Exam 1 September 27 in class  $\mathbf{1}$
- Exam 2 October 30 in class  $2.$
- 3. Final Exam December 11 at 2:00 p.m.

Assignments: Frequent assignments will be given, including writing programs in the various languages.

#### **Grading Criteria:**

- Exam 1: 10%
- Exam 2: 10%
- Programming Exercises: 45%
- Homework: 15%
- Final Exam: 20%

# **CSCI 383: Programming Languages**

# **Fall, 1996 Course Content:**

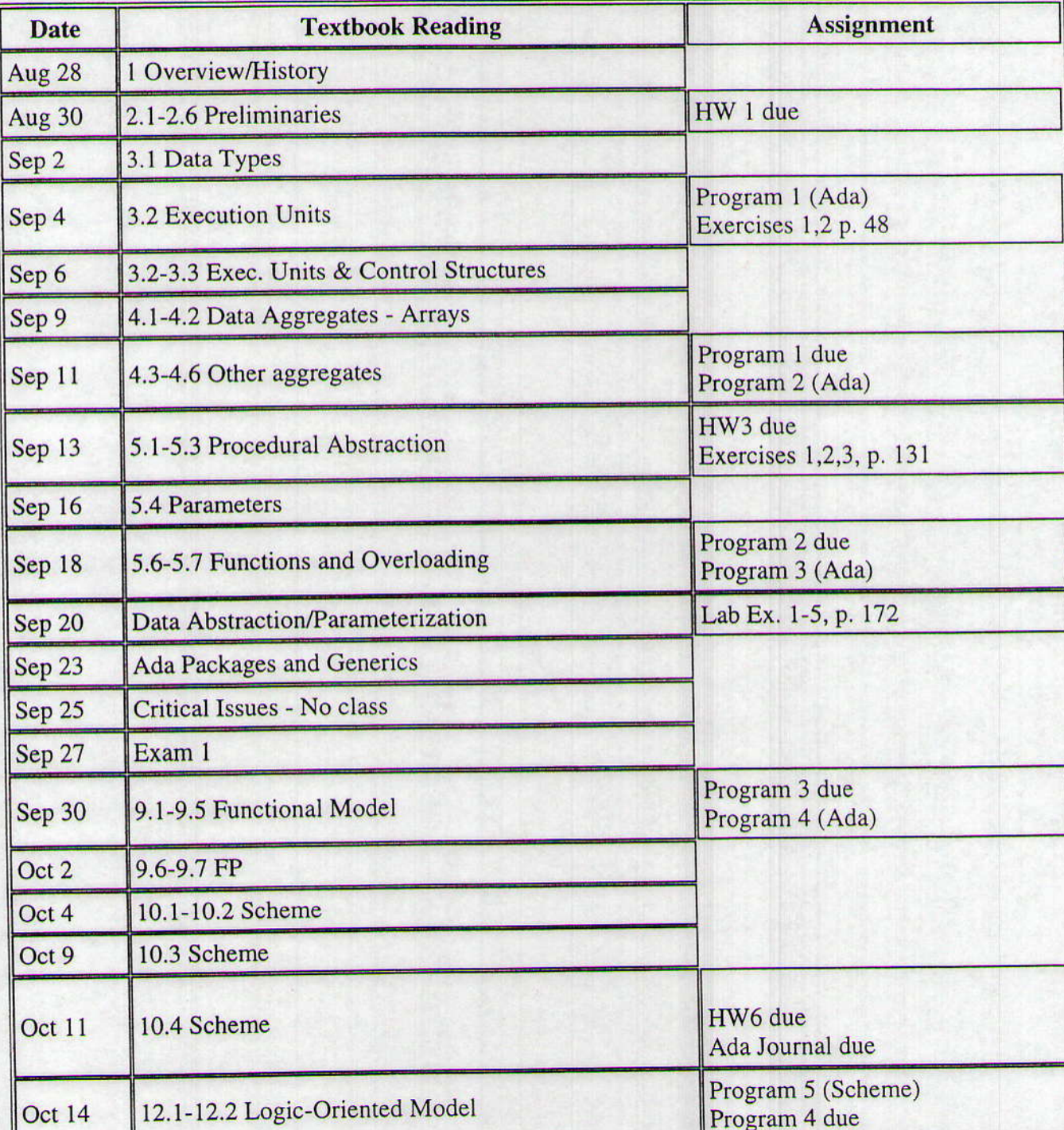

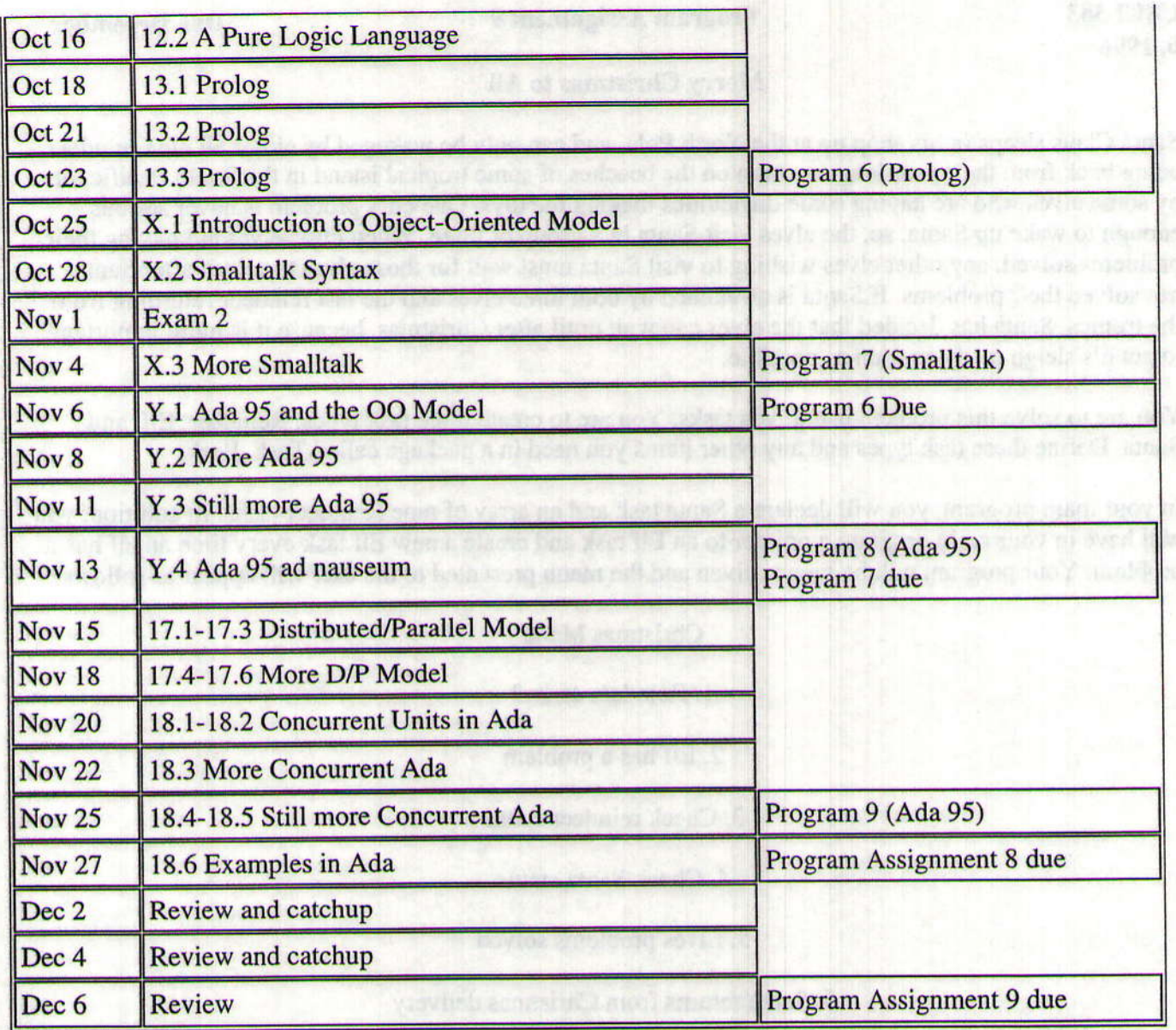

we have for the normal party and result in

ciant, on (9). It addenite assistant online assistant minimum ninosities and contract in minimum on the 11. additions in advantages it is were a soldier of a destendant coffee there is a part of the barg speed bised to , but upper una prodesser einer He im amerikonikult, allem 21 % no continentality stration parties ample of some all society in the plans of a pollucies and of deathing accounting model or all promote virtuous and a president geometrials ment vanden mento recinque à à noticelura all'illustrialism en armoles con stient entotes what is a created dusting immitted after for static 3 it. What ? should be a served of university

The property of the spinning of the contribution of the Board of the annual Phi-aid decision of the second contribution manipush and yalland is unternavially the relation on the conserva-
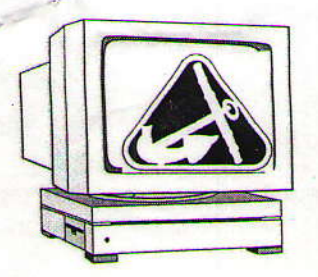

Hope College<br>Department of Computer Science<br>Holland, Michigan 49422-9000<br>(616) 395-7510

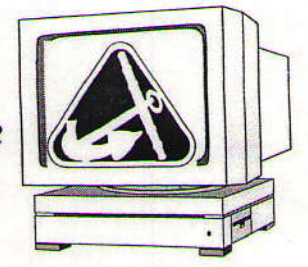

March 13, 1997

David R. Dietz **PWS Publishing Company** 20 Park Plaza Boston, MA 02116-4324

Dear David:

It was good to meet you in San Jose last month. Mike Jipping and I have completed the chapter overview of the Third Edition of our textbook. As we discussed in San Jose, I am sending that to you as an enclosure.

If you have any questions or need any further information at this time, please let me know

Sincerely,

Herbert L. Dershem, Chair

# Programming Languages: Structures and Models, 3rd **Edition**

Herbert L. Dershem and Michael J. Jipping

## **Chapter 1 - Introduction and Overview**

This chapter is unchanged

### **Chapter 2 - Preliminary Concepts**

This chapter is unchanged

# **Chapter 3 - An Overview of the Imperative Model**

This chapter is unchanged except for the addition of features of Ada 95.

### **Chapter 4 - Data Aggregates**

This chapter is unchanged except for the addition of features of Ada 95.

## **Chapter 5 - Procedural Abstraction**

This chapter is unchanged except for the addition of features of Ada 95.

### **Chapter 6 - Data Abstraction**

This chapter is unchanged except for the addition of features of Ada 95.

# **Chapter 7 - An Overview of a Functional Model**

This chapter Chapter 10 of the Second Edition with no significant changes

## **Chapter 8 - Scheme: A Functional-Oriented Language**

This chapter Chapter 11 of the Second Edition with no significant changes

## **Chapter 9 - ML: A Typed Functional Language**

This chapter Chapter 11 of the Second Edition with no significant changes

## **Chapter 10 - Prolog and the Logic-Oriented Model**

This eliminates the use of the LP language and introduces the Logic-Oriented model through Prolog. The coverage of Prolog is greatly expanded and improved over that in Chapter 13 of the Second Edition.

### Chapter ll - Smalltalk and the Object-Oriented Model

This eliminates the use of HOOL and introduces the Object-Oriented model directly through Smalltalk.

### Chapter 12 - Java: An Object-Oriented Language

This is an entirely new chapter, replacing the Second Edition's Chapter 16 on C++. It's approach is similar to that of Chapter 16.

### Chapter 13 - The Object-Oriented Approach of Ada 95

This is an entirely new chapter.

#### Chapter 14 - An Overview of the Distributed Parallet Model

This chapter is unchanged from Chapter 17 of the Second Edition.

#### Chapter 15 - Concurrent Units in Ada 95

This chapter is an update of Chapter 18 of the Second Edition with modifications to reflect Ada 95.

Classics & Maria Alberta and

hand in 7 . An Deep way in the month hand have

speciedad helash O-kanolikutit Austra CB - 8 unionelli

yesta sanan or on the sollist anime? added i server the charge of

#### Chapter 16 - Concurrent Threads in Java

This is an entirely new chapter.